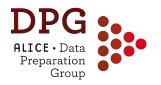

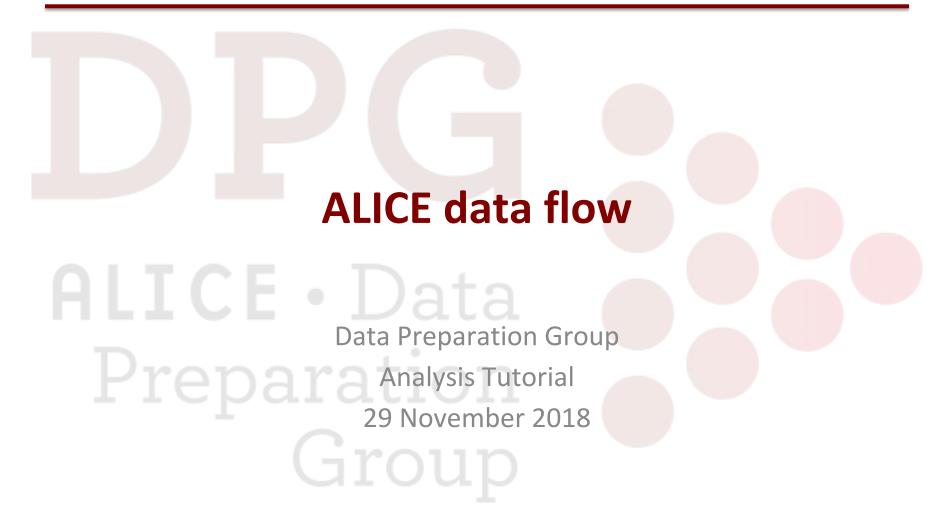

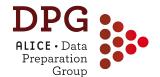

### **Outline**

- Reconstruction steps from raw data to ESDs
  - Track, primary vertex, decay vertices
- Calibration and CDB
  - Online and offline calibration, reconstruction passes
- Monte Carlo simulation chain
- ESD and AOD
  - ESD and AOD contents, ESD->AOD filtering
- Event properties and selection
  - Physics selection, pileup rejection, centrality determination
- Track properties and selection
  - Track cuts (ESD vs. AOD), TPC-ITS matching efficiency, ...

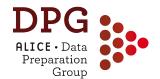

More details during the talk

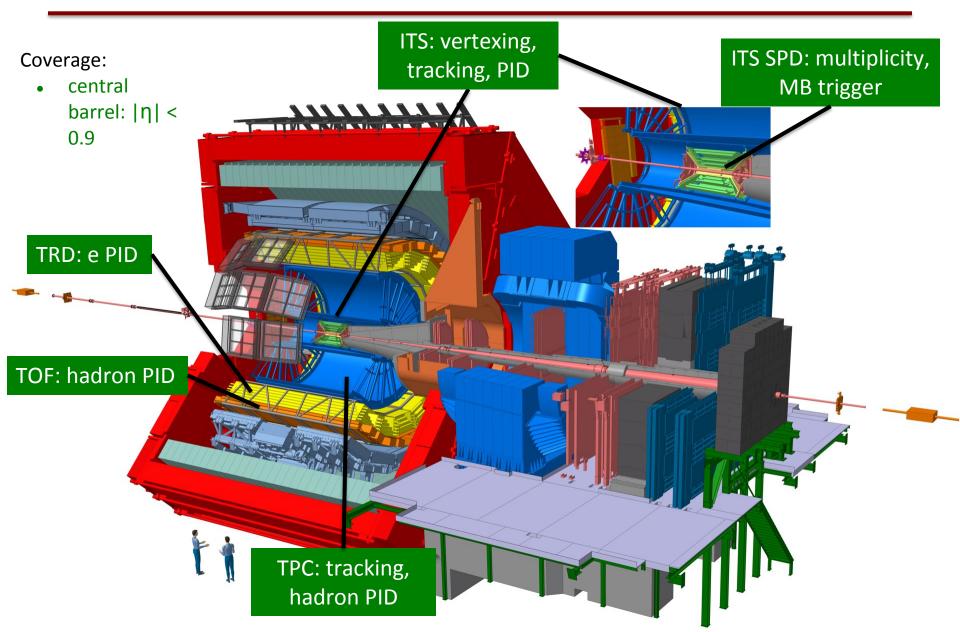

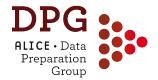

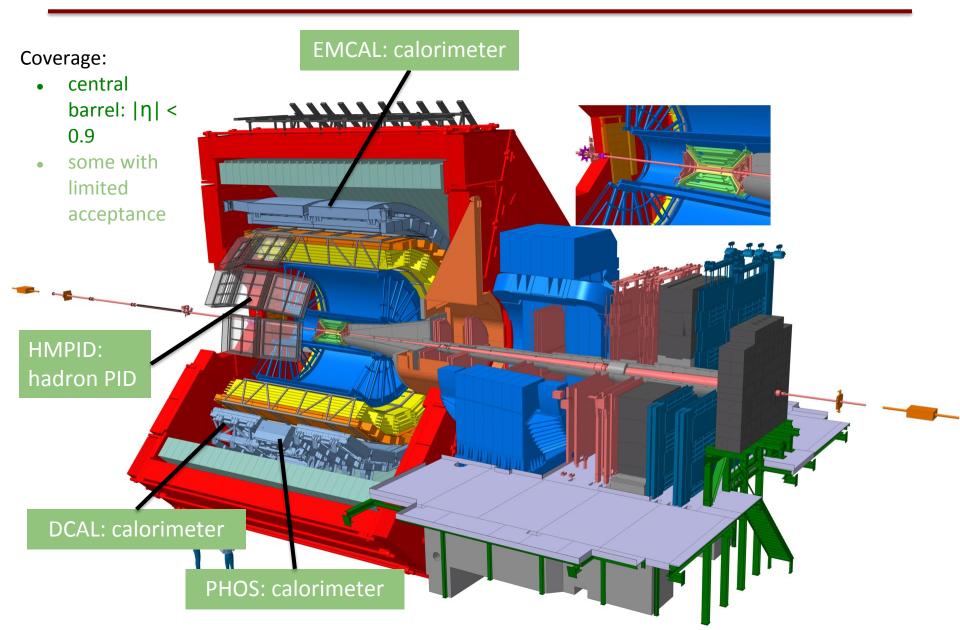

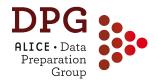

More details during the talk

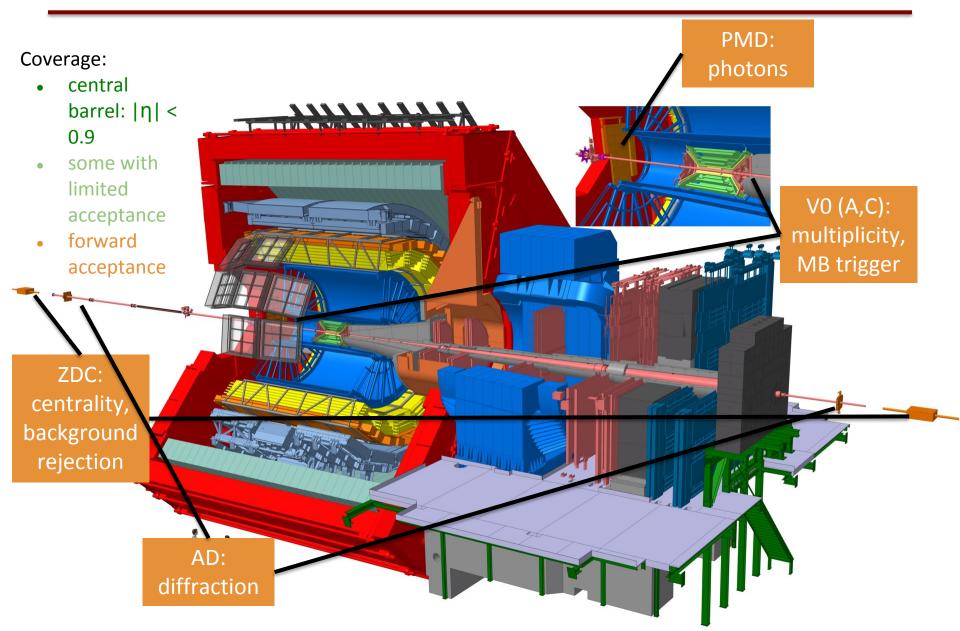

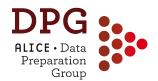

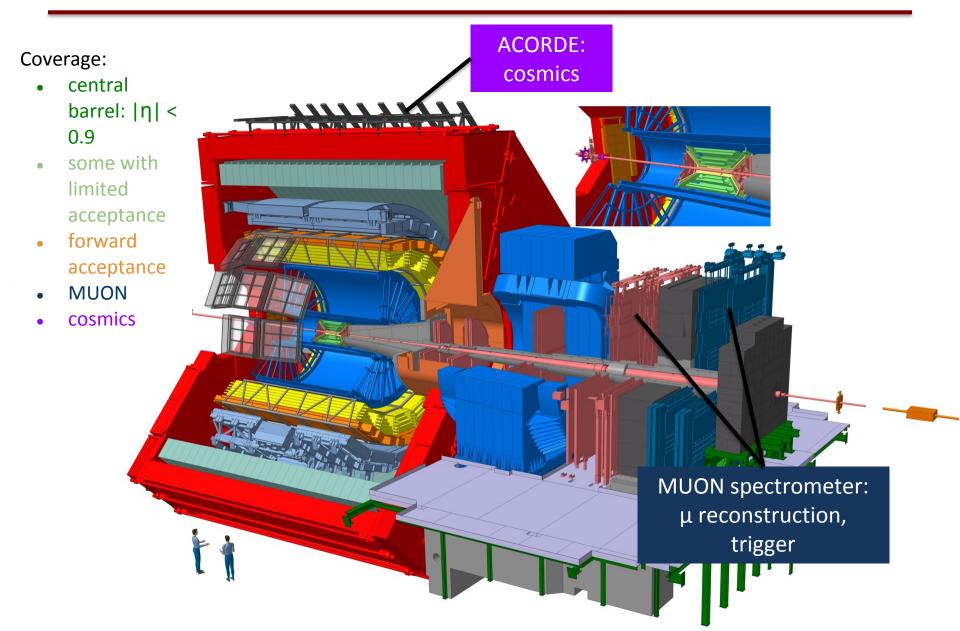

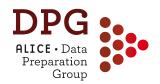

# RECONSTRUCTION: FROM RAW DATA TO ESD

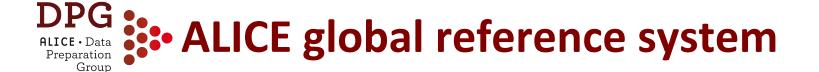

- z axis along the beam direction
  - Muon arm in the negative z direction (negative pseudorapidity  $\eta$ )
- x axis points towards the centre of the LHC
- y axis points upwards

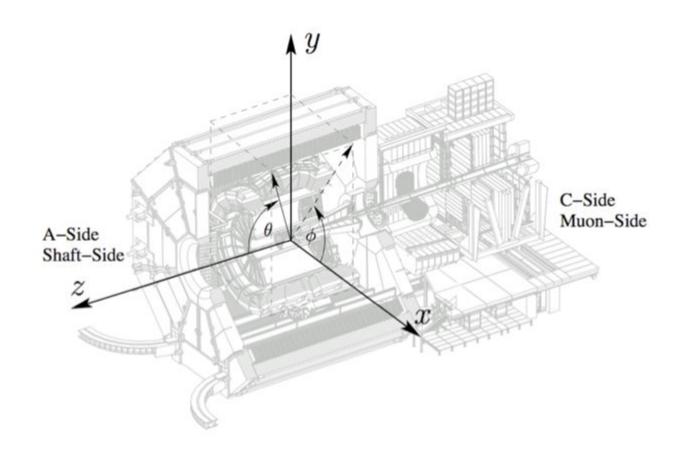

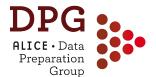

### General reconstruction strategy

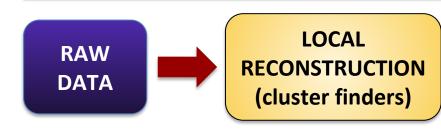

- Local reconstruction
  - Run cluster finders in all detectors
  - Files with RecPoints produced
- Primary vertex with SPD
  - Used to build the track seeds
- Track reconstruction
  - Kalman filter
  - Three tracking "phases"
- Primary vertex from tracks
  - Better resolution than SPD vertex
- Decay vertices (V0s)

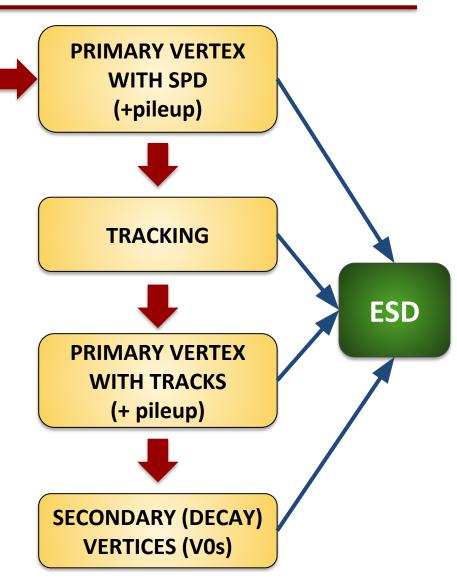

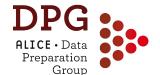

### Local reconstruction

- Local detector reconstruction: clusterization step
  - Raw data of each detector data are converted into clusters
  - Clusterization is performed separately for each detector
- Cluster (or RecPoint) = groups of adjacent detector cells firing
  - Corresponds to a hit (energy deposition) produced by a crossing particle (or by a shower in the calorimeters)
  - Characterized by:
    - Positions, signal amplitudes, signal times, cluster shapes...
    - ... and their associated errors
  - Used as input for track (and tracklet) reconstruction for tracking detectors (ITS, TPC, TRD)
  - Matched to tracks for PID detectors (TOF, HMPID, EMCAL...)
  - Clusters from calorimeters (EMCAL, PHOS) stored in ESDs
    - Used, e.g. for photon reconstruction: a cluster with no tracks in the vicinity is a neutral particle candidate

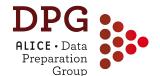

### **Primary vertex from SPD**

- Interaction vertex position reconstructed from pairs of SPD points (tracklets)
  - Search for pileup from SPD tracklets not pointing to the "main" interaction vertex

#### 3D reconstruction

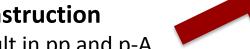

- Default in pp and p-A
- Not used in A-A where the faster
   Z-only vertex is used

#### • Z-only reconstruction

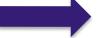

- Fallback in pp and p-A if the 3D fails (low multiplicity events)
- Default in A-A

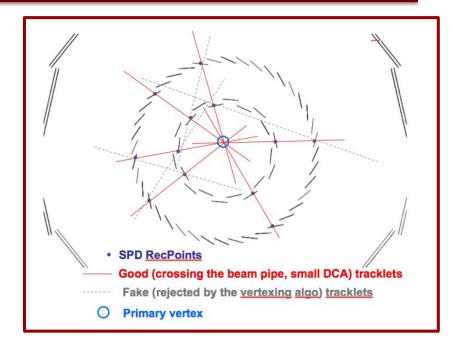

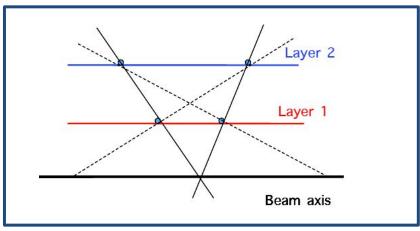

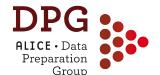

## **Tracking: Kalman filter**

- Local method: the track parameters are estimated 'locally' at a given point in space
  - Naturally accounts for local track peculiarities: stochastic physics processes (multiple scattering, energy loss), B field
- Simultaneous **track recognition** (*track finding*) and **reconstruction** (*track fitting*)
  - Needs "state vector" (= track parameterisation) + "evolution equation" (= how state vector varies from current to next "step")
  - Requires to start from a track "seed" (first track candidate)
- Tracking **procedure**:
  - Extrapolate the current estimate to the next "step" (prediction)
  - Combine the prediction with the next state vector measurement (filtering) -> improved determination of track parameters
  - Repeat prediction and filtering steps as many times as we have measurements of the state vector.

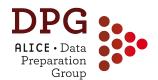

# **Tracking: seeding**

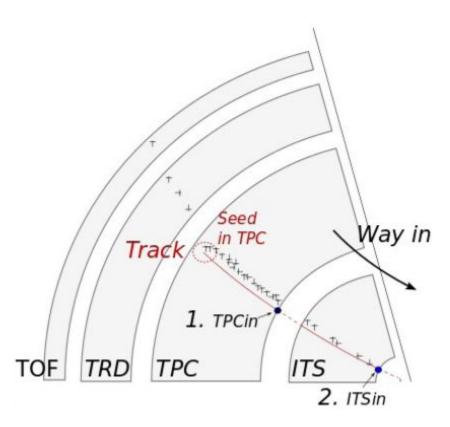

- Track seeds built using SPD primary vertex and pairs of TPC RecPoints in adjacent pad rows
  - Seeding starts at outer TPC radius, where hit density is minimal
  - Seeds for candidate secondary tracks built from 3 TPC points w/o using the SPD vertex

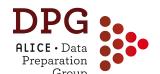

## **Tracking: 1st phase -> inward**

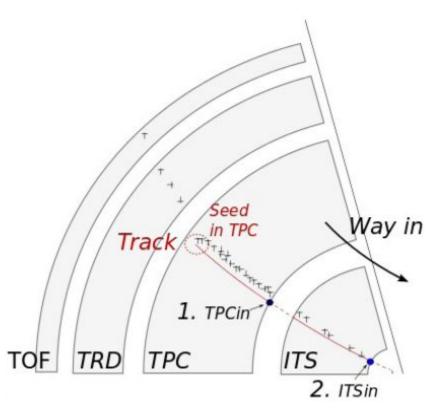

- Track seeds are projected inward using a Kalman filter algorithm
  - Updated at each step with the nearest TPC cluster provided that it fulfils a proximity cut
  - Continue until the inner radius of the TPC is reached
  - Preliminary particle id. based on TPC dE/dx (used for energy loss correction in next steps)
- Track prolongation to the ITS
- ITS standalone tracker: find tracks from ITS points not attached to TPC prolongations

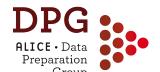

# • Tracking: 2nd phase -> outward

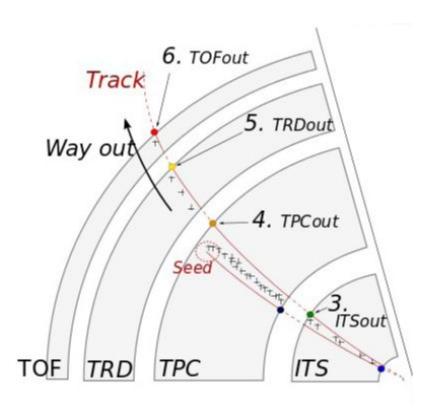

- Back propagation of tracks with the Kalman filter
  - From the interaction vertex to the TPC outer radius, using the clusters found in previous step
  - Update particle id. based on TPC dE/dx (used for energy loss correction in next step)
- Prolongation to TRD, TOF, HMPID, EMCAL, PHOS
  - Association of reconstructed points in these detectors
  - Track length calculation
- ITS standalone tracks propagated only up to the outer ITS radius

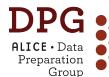

# Tracking: 3rd phase -> refit inward

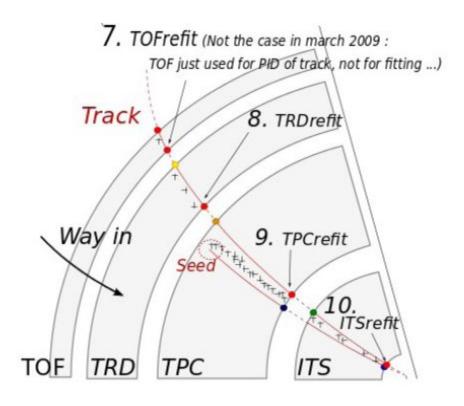

- Re-fit of the track in the inward direction with the Kalman filter
  - Clusters from the previous steps used in the refit
  - Best determination of the track parameters and covariance matrix
- Tracks propagated to their Distance of Closest Approach (DCA) to the SPD vertex

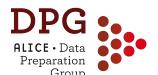

## Tracks: global, ITS standalone

- Global (TPC+ITS) tracks = TPC tracks prolonged to ITS with successful refit inward step
- ITSsa = ITS only tracks, built from ITS clusters not attached to TPC prolongations
  - Complementary to global tracks
  - Recover: low-p<sub>T</sub> tracks not reconstructed in TPC, high-p<sub>T</sub> tracks in regions between TPC sectors
- ITS pure SA: ITS-only tracks built using all ITS clusters
  - Enabled only in pp and p-Pb
  - For checks+specific analyses

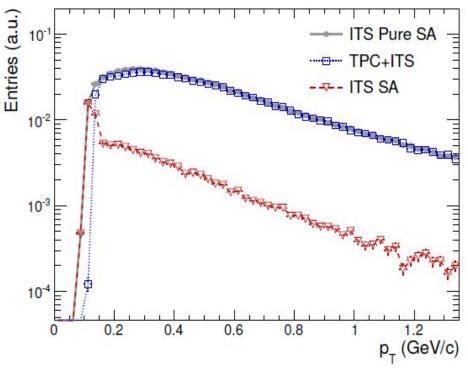

• **NOTE:** ITS-only tracks have worse  $p_{T}$  resolution than TPC+ITS

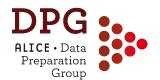

### **Kinks**

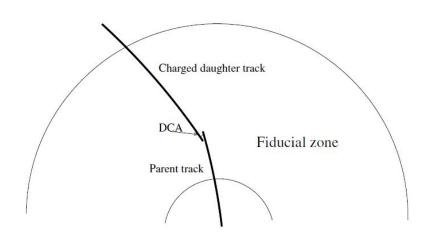

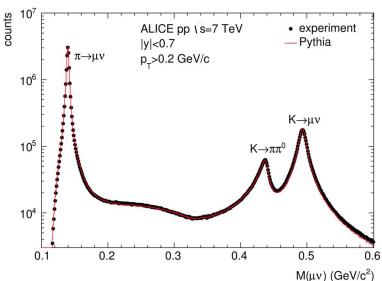

- **Kink** = topological signature of charged particles decaying into 1 charged + 1 neutral particles (e.g.  $K \rightarrow \mu V$ ,  $\pi \rightarrow \mu V$ )
- Search for kinks inside the volume of the TPC after the first inward tracking step
  - Large decay angle kinks = pairs of tracks with same charge that intersect each other in a fiducial volume
  - Small decay angle kinks = "breakpoint" (i.e. change in direction) between the upstream and downstream parts of a track

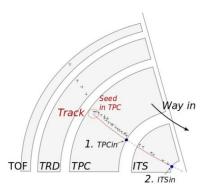

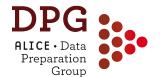

# **Primary vertex from tracks**

- Primary vertex determined from reconstructed TPC+ITS tracks
  - Better resolution than SPD vertex
  - Lower efficiency (at low multiplicity) than SPD vertex
  - Pileup tagging via multiple vertices (MultiVertex)
- Primary vertex also determined from track parameters using only TPC information (TPC-only)
  - Poor resolution, not to be used in analysis

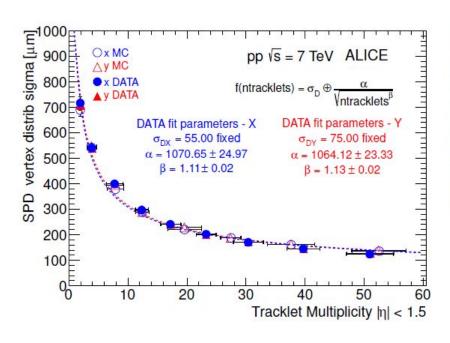

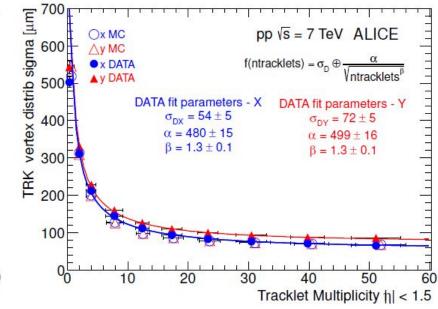

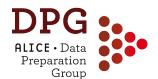

# **Secondary vertices**

- Search for photon conversions and secondary vertices from weak decays of long-lived (strange) hadrons
  - Tracks with large DCA to the primary vertex
  - Select on decay topology

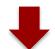

- V0 candidates:
  - $K_0^{\circ} \rightarrow \Pi\Pi$
  - Λ→ρπ
  - γ→ee
- Cascade candidates
  - Ξ→Λπ→ρππ

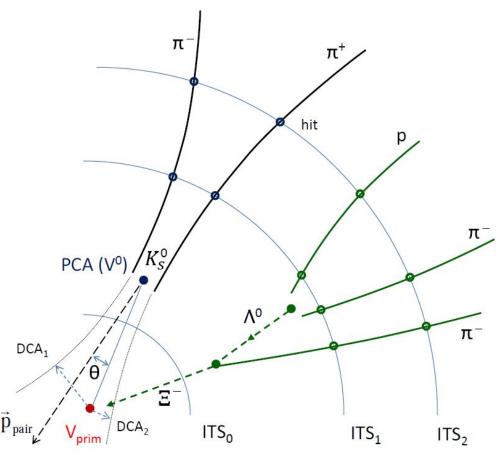

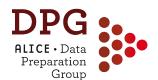

# V0 candidates: $\Lambda$ and $K_{s}^{0}$

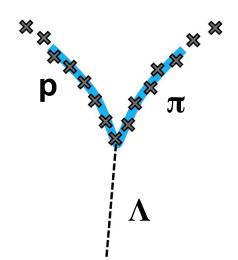

#### On-the-fly V0s: clusters -> V0 candidate

- V0s found during tracking
- **Good**: Raw cluster info used: ideal resolution + causality cut (no clusters before decay point)
- Bad: cannot be replayed at analysis level e.g. with looser selections

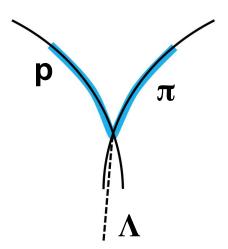

#### Offline V0s: Tracks -> V0 candidate

- V0s found based on reco'ed tracks
- Good: high level of abstraction: runs on ESD tracks and can be replayed and reconfigured at will
- Bad: less-than-ideal resolution because of cluster association before decay point

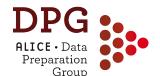

### Cascade candidates: $\Xi$ and $\Omega$

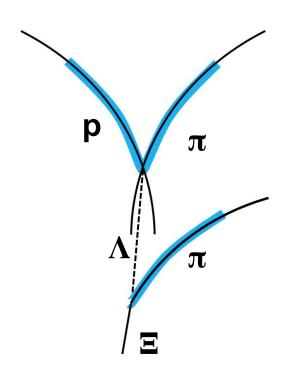

#### Cascades: V0 + track -> cascade candidate

- Only cascades based on offline V0s have been used in ALICE so far
- Same strategy as V0s, but larger number of topological selections (total: 10 selections)
- A selection on  $\Lambda$  invariant mass is also performed (typically we select a window of 6-10 MeV/c<sup>2</sup> around the PDG mass (1115 MeV/c<sup>2</sup>))
- However, for the cascade invariant mass calculation, we use the perfect  $\Lambda$  mass for the V0 daughter

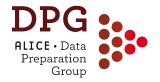

### **RAW DATA PRODUCTION CHAIN**

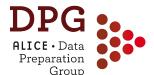

### General reconstruction strategy

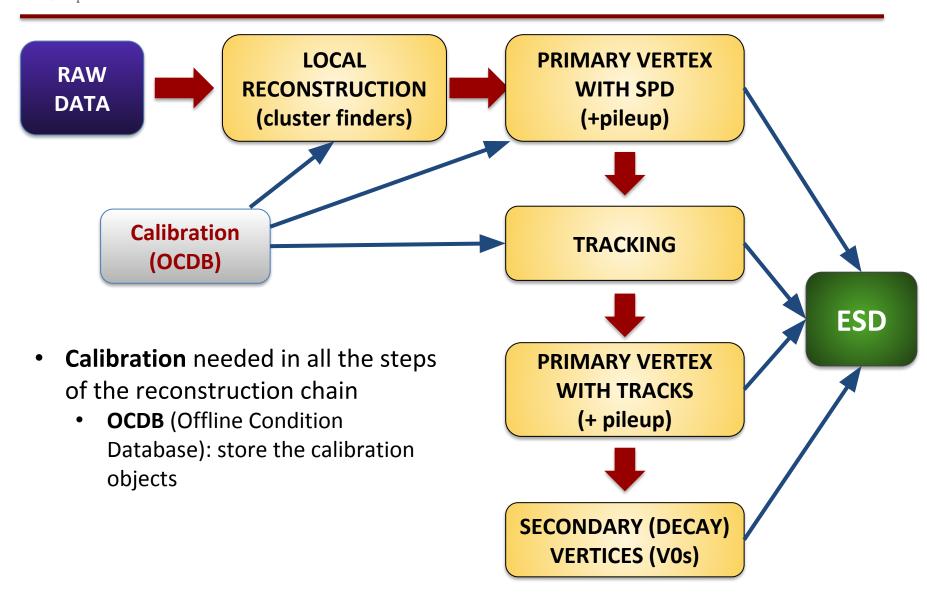

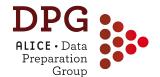

### **Calibrations**

- The reconstructed data quality (resolution, minimisation of biases, particle identification ...) critically depends on the quality of the **calibrations** used in the reconstruction, e.g.:
  - Maps of dead and noisy elements, gain, signal amplitudes
  - For drift detectors (SDD, TPC): drift velocity, drift field maps, distortions...
    - example in backup (slide 111)
  - Actual position of the detectors (alignment)
  - Geometry of the *luminous region*

#### Sources of calibration:

- Online, via Shuttle (not discussed here)
  - From dedicated calibration runs, or calibration triggers or also from interaction events
- Offline, via automatic calibration passes (CPass0, CPass1)
- Offline, via "manual analysis"

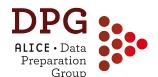

# Raw data processing steps

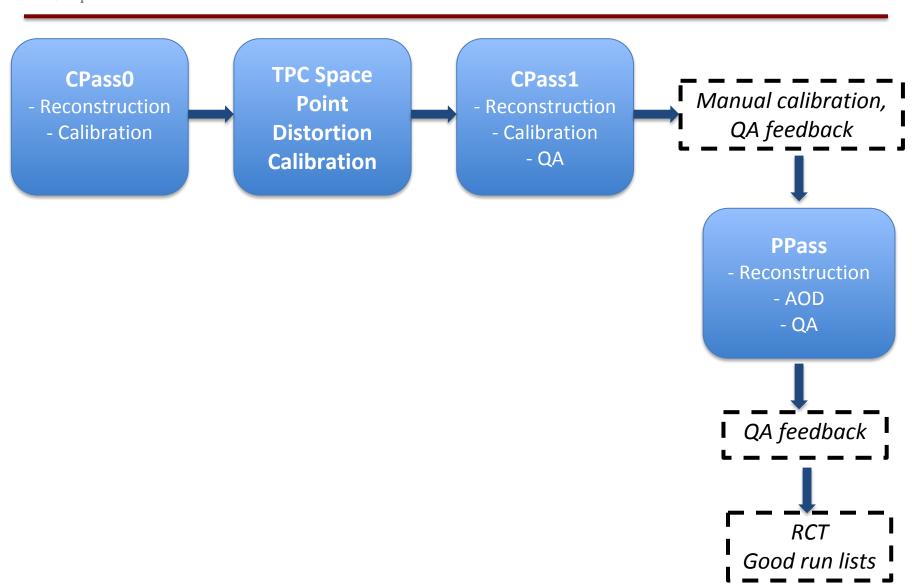

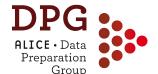

### **Calibration chain: CPass0**

- CPass0 reconstruction:
  - Performed run-wise, starts promptly after the data taking
  - Typically uses a mixture of CINT7 (MB) and HM triggers
- CPass0 reconstruction is followed by
  - CPass0 calibration train (= standard analysis train which runs over the ESDs + friends) and fills calibration objects which are stored in the OCDB for several detectors
    - TPC, TRD, TOF, T0, Luminous region
  - TPC space point distortion calibrations

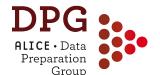

## **TPC Space Point distortions**

- Distortions in the TPC drift field due to space charge
  - More pronounced in Run2 with Ar gas (2015-2016-2018)
  - Up to O(5 cm) effect on the reconstructed space points
  - Need to be corrected, target precision O(0.2 mm)
  - Scale ~linearly with luminosity
  - Granularity of the correction is O(20-40mins)
    - Enough to guarantee ~constant distortions within one time-bin

#### Procedure:

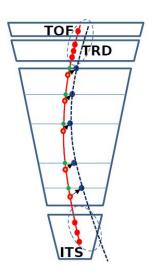

- 1.TPC reconstruction with large road-widths to not loose TPC clusters attachment
- 2. Match to ITS and TRD/TOF
- Refit ITS-TRD-TOF part and interpolate to TPC as a reference of true track at every pad-row
- Collect Y, Z differences between distorted clusters and reference points in sub-volumes (voxels) of TP
- 5. Extract 3D vector of distortion in every voxel
- 6. Create smooth parameterization (DB object) to use for correction during following reconstruction

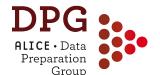

# **TPC Space Point distortions**

- Distortions in the TPC drift field due to space charge
- After correction: bias on the Distance of Closest Approach of the TPC track to the vertex reduced below intrinsic resolution

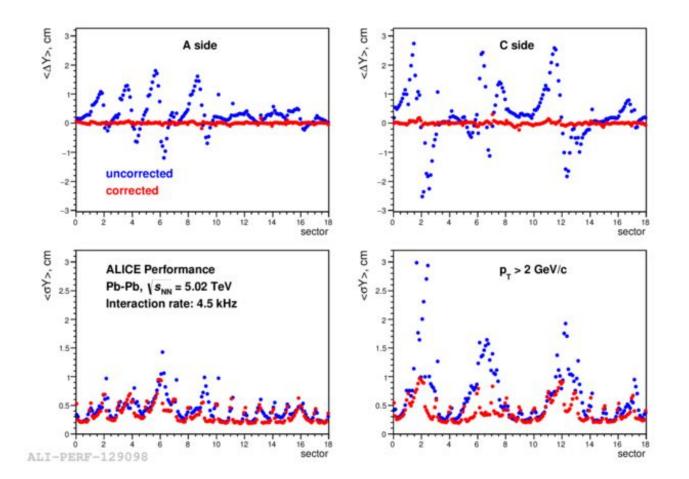

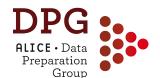

### **Calibration chain: CPass1**

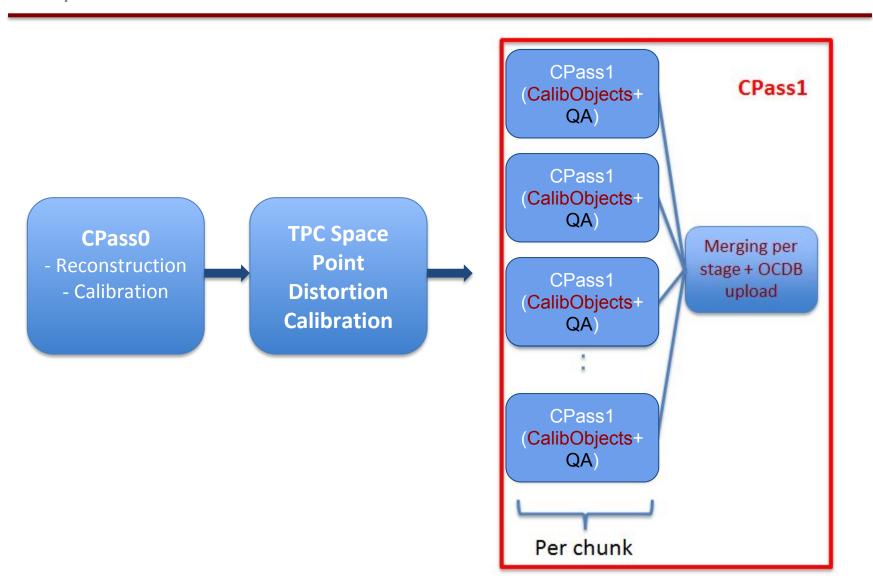

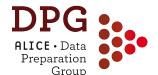

### **Calibration chain: CPass1**

- CPass1 reconstruction:
  - Performed run-wise, starts after the completion of CPass0
  - Uses a subsample (~10%) of CINT7 (MB) triggers
- CPass1 goals:
  - <u>Refined calibrations</u> after reconstruction with TPC calibrated from CPass0 and TPC SP distortion corrections (**plus AD** calibration)
  - Quality assurance of the detector calibrations extracted from CPass0
- CPass1 reconstruction followed by:
  - Calibration train: fill calibration objects + store in OCDB
  - QA train -> produce root files with QA information

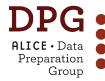

# After CPass1: QA+manual calibration

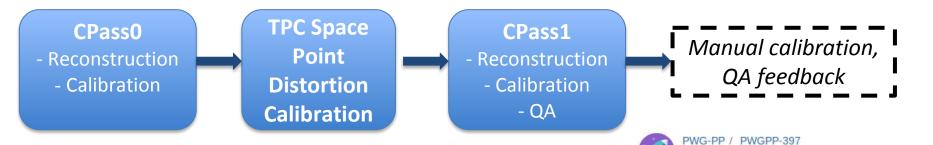

- After CPass0/1 is done for all runs of a period, a
   ~4-day window is opened for
  - Quality Assurance checks
  - Manual calibration for:
    - Calibrations that need more statistics than that of a single run
      - E.g. TOF channel-by-channel t0 offset when needed
    - Smoothen/fix calibrations for runs affected by fluctuations
      - E.g. luminous region

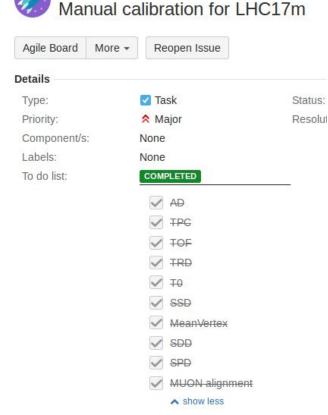

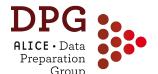

### muon\_calo reconstruction

- Aim: fast reconstruction for detectors that do not need the automatic calibration of CPass0/1
- Involved detectors:
  - MUON, EMCAL, PHOS, TO, ITS, VO, ZDC, AD

```
// Set reconstruction flags (skip detectors here if neded with -<detector name>
rec.SetRunReconstruction("ALL -TPC -TRD -TOF -HLT -PMD");
```

- Performed for all good PHYSICS runs in the logbook
- Starts promptly after the data taking
  - In parallel with CPass0/1
- QA performed in parallel with CPass1 QA

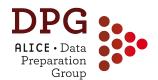

# **Offline Analysis Data Base**

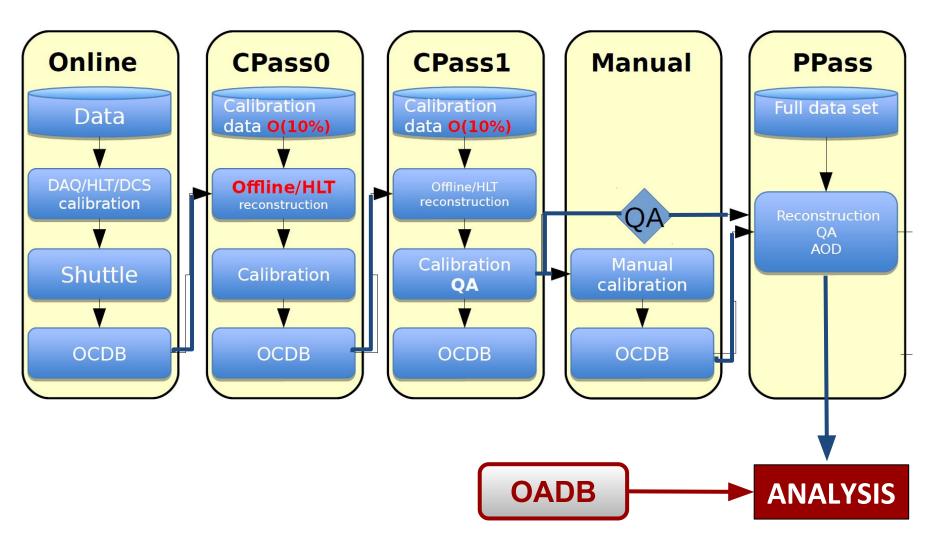

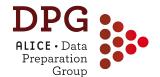

# **Offline Analysis Data Base**

- Calibrations needed at the analysis level, e.g.
  - Splines to parametrise the expected TPC dE/dx for particle species
    - <a href="https://twiki.cern.ch/twiki/bin/view/ALICE/TPCSplines">https://twiki.cern.ch/twiki/bin/view/ALICE/TPCSplines</a>
  - Centrality/multiplicity percentiles from estimators
    - <a href="https://twiki.cern.ch/twiki/bin/viewauth/ALICE/AliMultSelectionCalibStatus">https://twiki.cern.ch/twiki/bin/viewauth/ALICE/AliMultSelectionCalibStatus</a>
  - Event plane flattening corrections
- Calibration files produced asynchronously w.r.t. reconstruction pass
  - Usually slightly after muon\_calo or PPass completion
- Stored in OADB
  - Directories in AliPhysics, under \$ALICE\_PHYSICS/OADB
  - Need to use recent enough AliPhysics tag in your analysis if you need latest calibrations

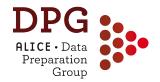

### **MONTE CARLO SIMULATIONS**

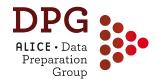

#### **Monte Carlo chain**

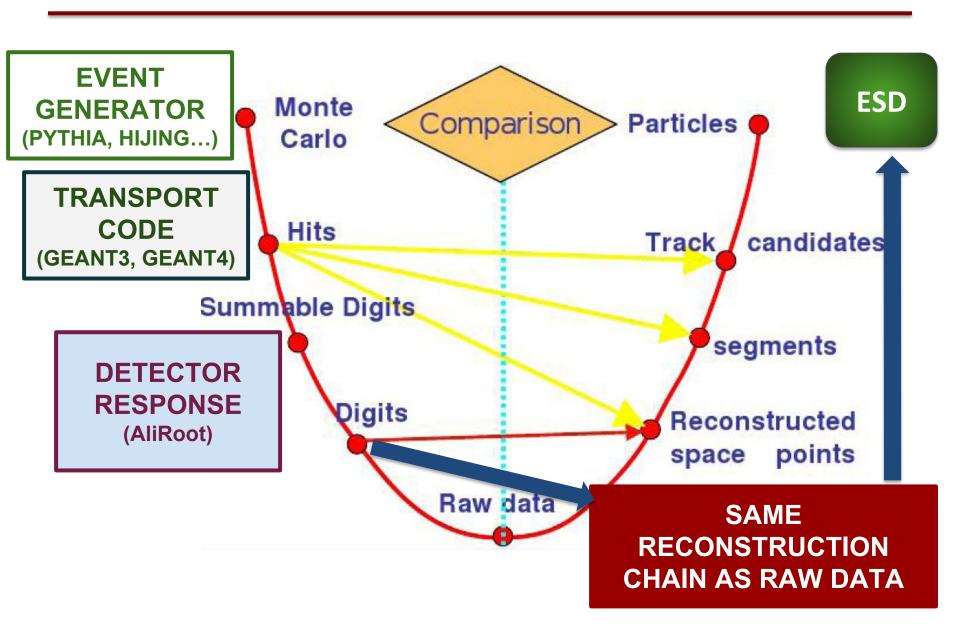

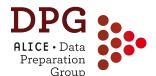

### Monte Carlo vs. raw data chain

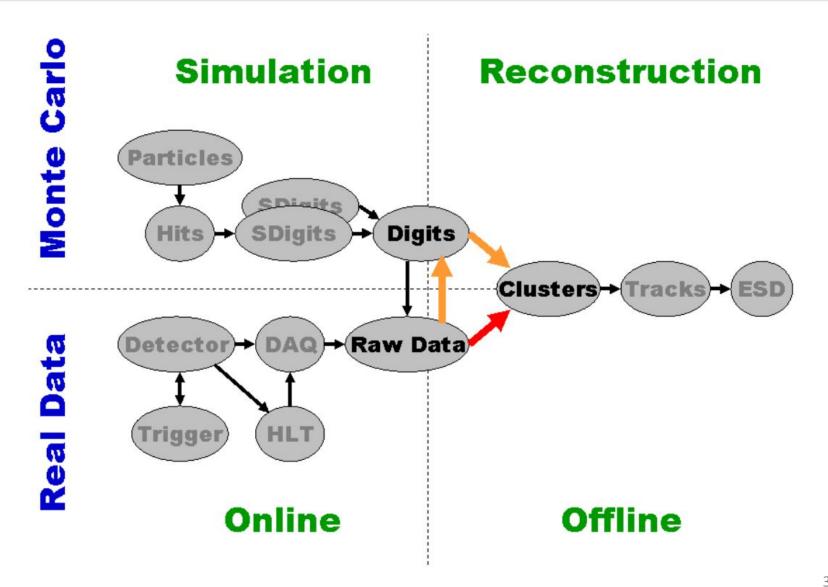

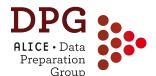

#### Monte Carlo vs. raw data chain

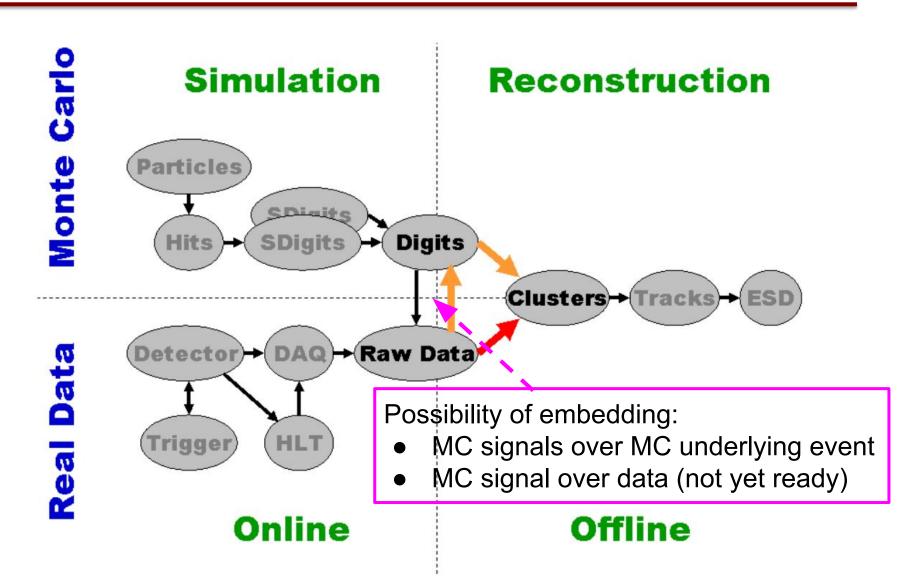

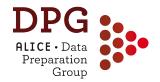

# **ESD EVENTS AND TRACKS**

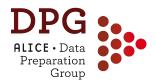

TrdTracklets

**X** Cascades

Calo Clusters

MEMCAL Cells.

MARDON DATE FOR STATE

PHOSCells.

**X**VOs

Kinks

# AliESDs.root contents (1)

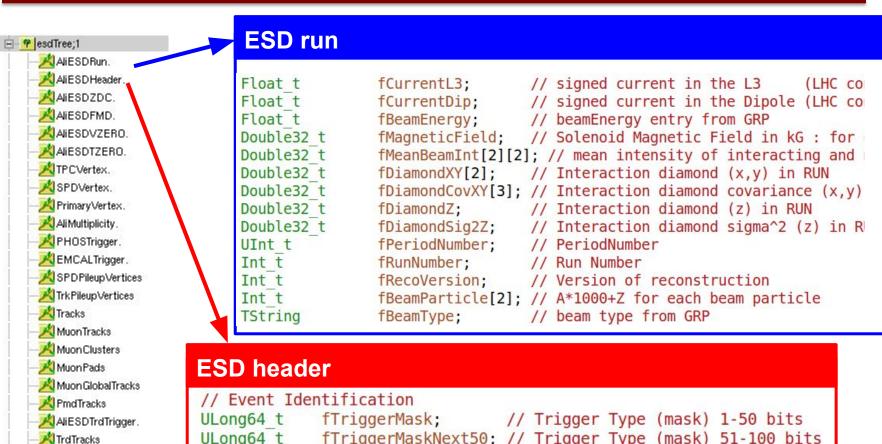

```
ULong64 t
             fTriggerMaskNext50; // Trigger Type (mask) 51-100 bits
UInt t
             fOrbitNumber:
                                 // Orbit Number
UInt t
             fTimeStamp;
                                 // Time stamp
UInt t
             fEventType;
                                 // Type of Event
UInt t
             fEventSpecie;
                                 // Reconstruction event specie (1-
UInt t
             fPeriodNumber;
                                 // Period Number
Int t
             fEventNumberInFile; // Running Event count in the file
UShort t
             fBunchCrossNumber:
                                 // Bunch Crossing Number
             fTriggerCluster:
                                 // Trigger cluster (mask)
UChar t
```

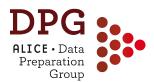

esdTree;1

📈 Ali ESDRun.

# AliESDs.root contents (2)

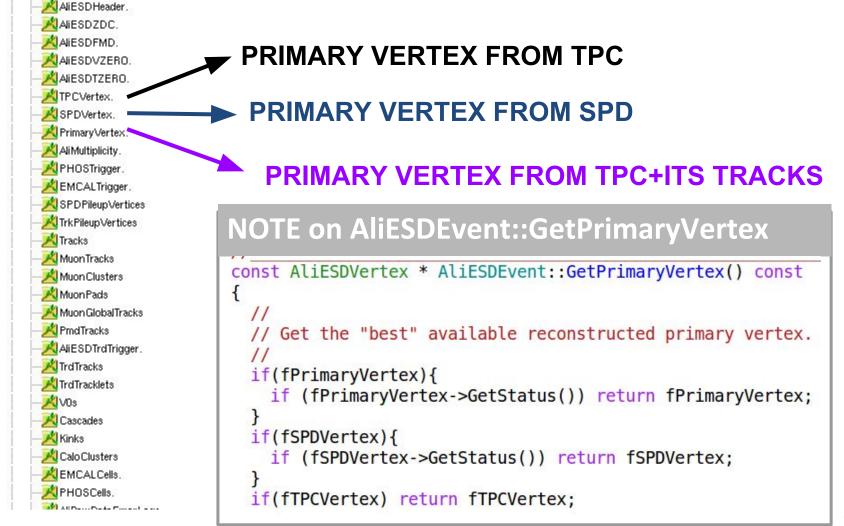

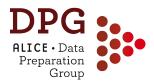

## AliESDs.root contents (3)

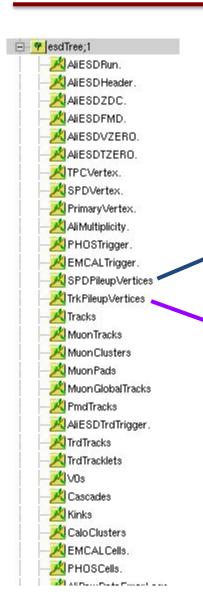

#### ARRAY OF PILEUP VERTICES FROM SPD

ARRAY OF PILEUP VERTICES FROM TPC+ITS TRACKS (MultiVertex)

#### + PILEUP-TAGGING METHODS

virtual Bool t IsPileupFromSPDInMultBins() const;

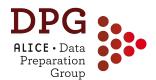

## AliESDs.root contents (4)

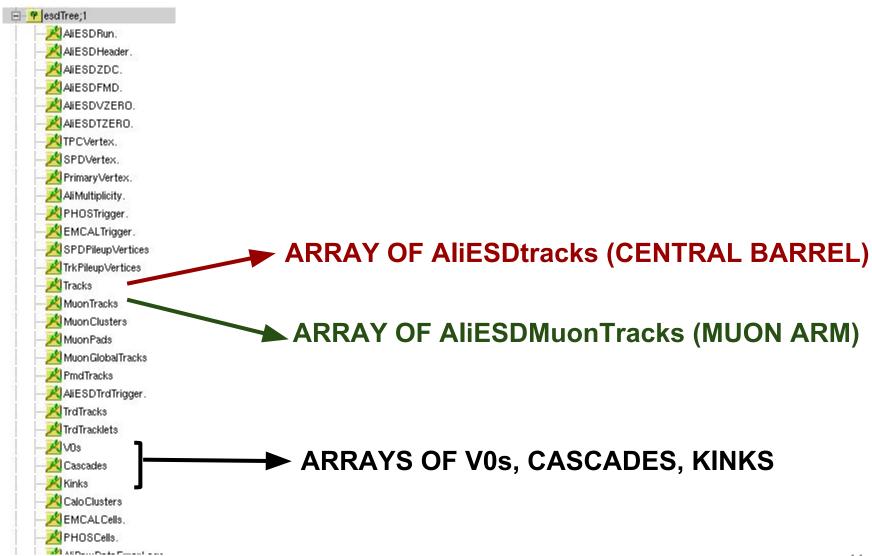

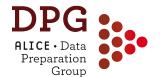

#### **AliESDtrack**

- Inherits from AliExternalTrackParam:
  - Store track parameters and covariance matrix
  - Methods to get momentum, position impact parameter ...
  - Methods to "propagate" the track along its trajectory
- Additional information on track properties, e.g.:
  - Status bit (TPC in, ...., ITS refit)
  - chi2 of track fit (per detector)
  - Number of attached clusters (per detector), TPC findable clusters, ITS per-layer info, ...
  - PID related information (track length, TOF time, EMCAL cluster...)

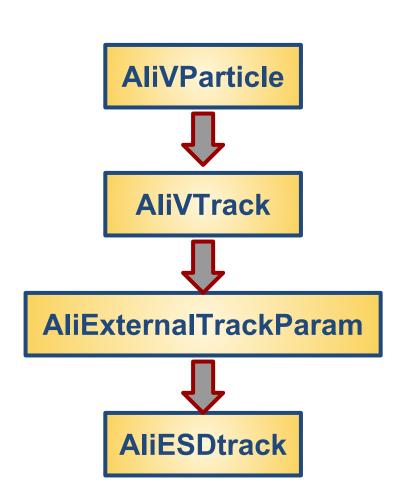

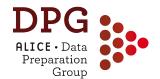

### **Track parameterisation**

- STEER/STEERBase/AliExternalTrackParam
- Track parameters in the "local" reference system

```
Double32_t fX; // X coordinate for the point of parametrisation fAlpha; // Local <-->global coor.system rotation angle fP[5]; // The track parameters fC[15]; // The track parameter covariance matrix
```

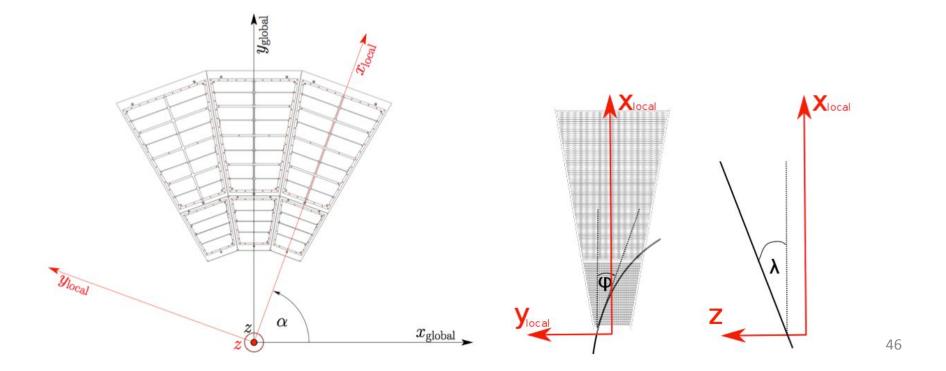

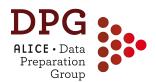

### **Track parameterisation**

```
Double32 t
                             // X coordinate for the point of parametrisation
Double32 t
                     fAlpha; // Local <-->global coor.system rotation angle
Double32 t
                     fP[5], // The track parameters
Double32 t
                     fC[15]; // The track parameter covariance matrix
```

local Y-coordinate of a track (cm) param0: local Z-coordinate of a track (cm) param1: local sine of the track momentum azimuthal angle param2: tangent of the track momentum dip angle param3: 1/pt (1/(GeV/c)) param4:

47

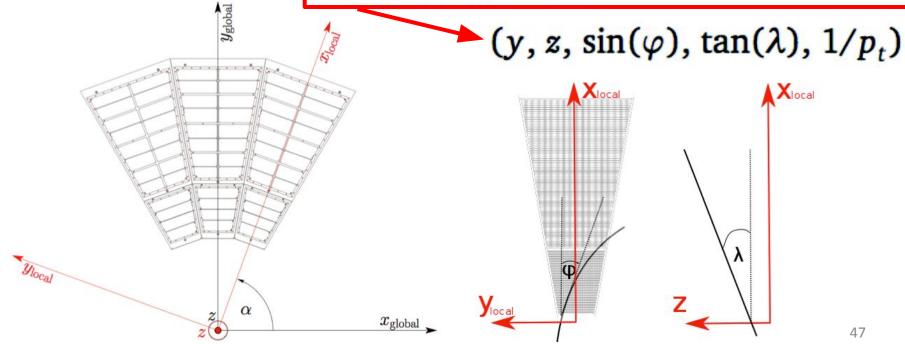

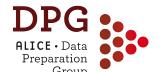

#### **Parameterizations in AliESDtrack**

- Main parameterization is at the DCA to the primary vertex (note: primary vertex not included in the track fit)
  - Optimal for primary particles
- <u>Five additional parameterizations</u> (snapshots along the trajectory at different tracking steps) stored in AliESDtrack:
  - **GetConstrainedParam()** = track parameters constrained at the primary vertex
    7. TOFFREIT (Not the case in march 2009)
    - -> used for analyses that need uniform  $\phi$  coverage + optimal resolution for primaries (e.g. jets)
  - GetInnerParam() = Track parameters at the inner wall of the TPC (from refit step, before ITS refit) -> used for TPC pid
  - **GetTPCInnerParam()** = TPC-only parameters propagated at DCA to the primary vertex, corrected for material between TPC and vertex (from first inward fit kTPCin)
  - **GetOuterParam()** = Track parameters at the point of max. radial coordinate reached in the PropagateBack step
  - GetOuterHmpParam() = Track parameters at HMPID

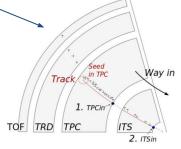

TOF just used for PID of track, not for fitting ...,

9. TPCrefit

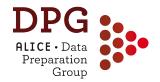

## FROM ESD TO AOD

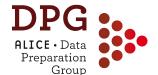

# **Analysis Object Data (AOD)**

- AOD files should be the main source for physics analysis
  - Lighter than ESDs
- Produced from ESDs as <u>last step of the PPass</u> (and muon\_calo) reconstruction or in <u>dedicated AOD refiltering</u> productions
  - Analysis train for AOD creation defined in the macros AliDPG/AOD/AODtrain.C (raw data) and AliDPG/AOD/AODtrainsim.C (MC)
- The main "wagon" is the analysis task
   \$ALICE\_ROOT/ANALYSIS/ESDfilter/AliAnalysisTaskESDfilter.cxx
  - Creates AliAOD.root and AliAOD.Muons.root files
  - In case of MC productions: the "kinematic tree" of generated particles is converted into a tree of AliAODMCParticle objects and stored in AliAOD.root
  - Additional information, e.g. for D-meson and photon conversion stored in dedicated delta-AOD files: AliAOD.VertexingHF.root and AliAODGammaConversion.root

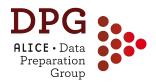

#### AliAOD.root

Similar structure as AliESDs.root

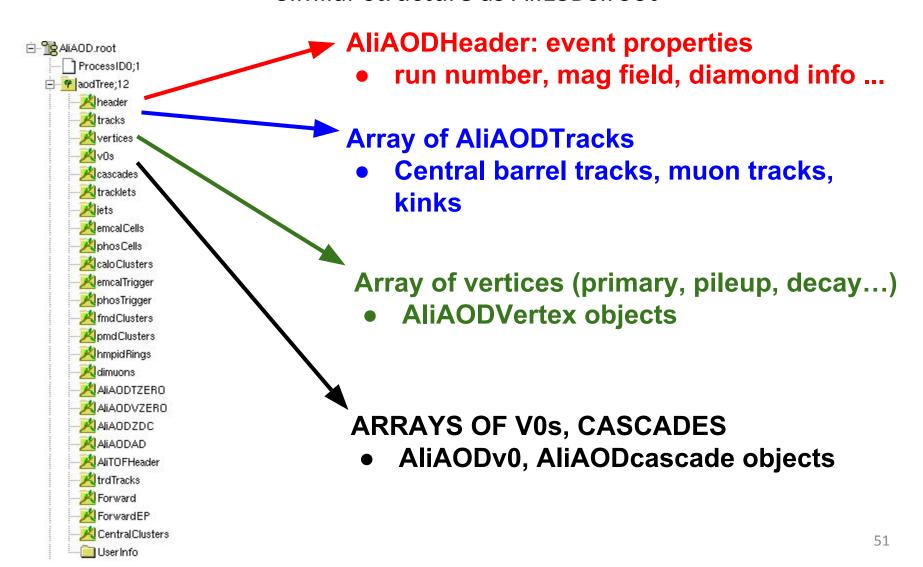

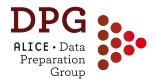

#### **AliAODTrack**

- Inherits from AliVTrack and not from AliExternalTrackParam)
- Different parameterisation w.r.t. AliESDtrack:

```
// Momentum & position
Double32_t fMomentum[3]; // momemtum stored in pt, phi, theta
Double32_t fPosition[3]; // position of first point on track or dca
```

- Momentum components and position at DCA to vertex
- Covariance matrix
- Only parameters at the DCA to the vertex are stored
- Can be converted to AllExternalTrackParam via AliExternalTrackParam::CopyFromVTrack

AOD tracks have a filter-bit mask (data member fFilterMap)

```
UInt_t fFilterMap; // filter information, one bit per set of cuts
```

- Store information about whether the track satisfies standard sets of quality criteria
- Each bit correspond to a given set of cuts, e.g.:

```
enum AODTrkFilterBits t {
  kTrkTPC0nly
                         = BIT(0), // Standard TPC only tracks
  kTrkITSsa
                         = BIT(1), // ITS standalone
  kTrkITSConstrained
                         = BIT(2), // Pixel OR necessary for the electrons
  kTrkElectronsPID
                         = BIT(3), // PID for the electrons
                         = BIT(4), // standard cuts with very loose DCA
  kTrkGlobalNoDCA
  kTrkGlobal
                         = BIT(5), // standard cuts with tight DCA cut
  kTrkGlobalSDD
                         = BIT(6), // standard cuts with tight DCA but with requiring the first SDD
  kTrkTPCOnlyConstrained = BIT(7) // TPC only tracks: TPConly information constrained to SPD vertex
};
```

- N.B.: the filter bits can change from production to production. Documentation is available in this twiki:
  - https://twiki.cern.ch/twiki/bin/viewauth/ALICE/PWGPPAODTrackCuts
- The usage of a filter bit is recommended but might not be enough for your analysis! You should be aware what it corresponds to!

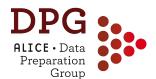

# Filter-bit example (AOD145)

| Bit          | <u>Cuts</u>                                                                                                    | Methods_                                                                                                    |
|--------------|----------------------------------------------------------------------------------------------------|----------------------------------------------------------------------------------------------------|
| Bit 0 (001)  | Standard cuts on primary tracks                                                                                                    | GetStandardTPCOnlyTrackCuts() (*)                                                                                                    |
| Bit 1 (002)  | ITS stand-alone tracks( ESD Track Cuts)                                                                                                    | SetRequireITSStandAlone(kTRUE)                                                                                                    |
| Bit 2 (004)  | Pixel OR (necessary for the electrons) AND Standard track cuts<br>(SetFilterMask(1) of AliESDtrackCuts)                                                                                | SetClusterRequirementITS(AliESDtrackCuts::kSPD, AliESDtrackCuts::kAny)                                                                                                    |
| Bit 3 (008)  | PID for the electrons AND Pixel Cuts ( <u>SetFilterMask</u> (4) of<br><u>AliESDpidCuts</u> )                                                                                           | SetTPCnSigmaCut(AliPID::kElectron, 3.5)                                                                                                    |
| Bit 4 (016)  | Standard Cuts with very loose DCA                                                                                                    | GetStandardITSTPCTrackCuts2011(kFALSE) SetMaxDCAToVertexXY(2.4) SetMaxDCAToVertexZ(3.2) SetDCaToVertex2D(kTRUE)                                                                                                    |
| Bit 5 (032)  | Standard Cuts with tight DCA cut                                                                                                    | GetStandardITSTPCTrackCuts2011()                                                                                                    |
| Bit 6 (064)  | Standard Cuts with tight DCA but with requiring the first <u>SDD</u> cluster instead of an SPD cluster tracks selected by this cut are exclusive to those selected by the previous cut | GetStandardITSTPCTrackCuts2011() SetClusterRequirementITS(AliESDtrackCuts::kSPD,AliESDtrackCuts::kNone) SetClusterRequirementITS(AliESDtrackCuts::kSDD,AliESDtrackCuts::kFirst)                                                                                                    |
| Bit 7 (128)  | TPC only tracks, constrained to SPD vertex in the filter                                                                                                    | GetStandardTPCOnlyTrackCuts<br>esdfilter->SetTPCOnlyFilterMask(128)                                                                                                    |
| Bit 8 (256)  | Extra cuts for Hybrids:<br>- first the global tracks we want to take                                                                                                    | AliESDtrackCuts::GetStandardITSTPCTrackCuts2011(kFALSE) SetMaxDCAToVertexXY(2.4) SetMaxDCAToVertexZ(3.2) SetDCAToVertex2D(kTRUE) SetMaxChi2TPCConstrainedGlobal(36) SetMaxFractionSharedTPCClusters(0.4) esdfilter->SetHybridFilterMaskGlobalConstrainedGlobal((1<<8)); // these normal global tracks will be marked as hybrid |
| Bit 9 (512)  | constraint, complement is done in the ESDFilter task                                                                                                    | SetClusterRequirementITS(AliESDtrackCuts::kSPD,AliESDtrackCuts::kOff) SetRequireITSRefit(kTRUE) esdfilter->SetGlobalConstrainedFilterMask(1<<9): out as global constrained tracks esdfilter->SetWriteHybridGlobalConstrainedOnly(kTRUE); // write only the complement                                                          |
| Bit 10(1024) | Standard Cuts with tight DCA cut, using cluster cut instead of crossed rows                                                                                                    | GetStandardITSTPCTrackCuts2011(kTRUE,0) (**)                                                                                                    |

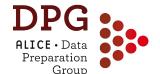

# **Global and TPC only tracks**

#### Global tracks

- Treated in AliAnalysisTaskESDfilter::ConvertTracks
- An ESD track is converted into AOD track and stored in the AOD track array if:
  - it passes at least 1 of the selection (filter bit) cuts
  - OR if it belongs to vertex contributors (e.g. was used for primary vertex reconstruction)
- TPC only tracks: filter bit 128 (1<<7) all other bits are reset
  - Treated in AliAnalysisTaskESDfilter::ConvertTPCOnlyTracks
  - All tracks passing <u>standard TPC-only cuts</u> stored with:
    - TPC-only track parameters from kTPCin step (GetTPCInnerParam) constrained to SPD vertex
    - Unconstrained momentum and position are also stored
    - AOD track ID, AliAODTrack::GetID(), set to negative value

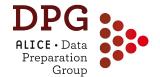

## **Hybrid tracks**

- Global hybrid tracks: filter bit 256 (1<<8)</li>
  - Treated in AliAnalysisTaskESDfilter::ConvertTracks
  - Tracks passing <u>standard TPC+ITS cuts</u>, <u>SPD hit request</u> and <u>golden chi2 cut</u> are marked as filter bit 256
- Complementary hybrid tracks: filter bit 512 (1<<9) all other bits are reset
  - AliAnalysisTaskESDfilter::ConvertGlobalConstrainedTracks
  - All tracks passing <u>standard TPC+ITS cuts</u> have <u>no hits in SPD</u> are stored in the AOD track array with
    - Global track parameters constrained to primary vertex (GetConstrainedParam)
    - Unconstrained momentum and position are also stored
    - AOD track ID, AliAODTrack::GetID(), set to negative value

Track selection can be done using the filter bits using these methods of AliAODTrack

```
Bool_t TestFilterBit(UInt_t filterBit) const {
  return (Bool_t) ((filterBit & fFilterMap) != 0);}
Bool_t TestFilterMask(UInt_t filterMask) const {
  return (Bool_t) ((filterMask & fFilterMap) == filterMask);}
```

Examples:

```
for(Int_t iTrack=0;iTrack<nTracks;iTrack++){
  AliAODTrack *aodTrack = aod->GetTrack(iTrack);
  if(!aodTrack) continue;
  // filter bit 128 denotes TPC-only tracks, use only them
  if(!aodTrack->TestFilterBit(128)) continue;
```

```
Bool_t IsAcceptedTrack(const AliAODTrack *aodTrack) {
  if (!aodTrack) return kFALSE;
  if(!aodTrack->TestFilterMask(BIT(5))) return kFALSE; // standard TPCITS with tight DCA
```

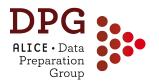

#### Filter bits:

#### where and how they are defined

The filter bits can change from production to production (documentation <a href="here">here</a>)

 The filter bit scheme used for a given production is defined by the macro \$ALICE ROOT/ANALYSIS/ESDfilter/macros/AddTaskESDFilter.C

```
Bool_t AddTrackCutsLHC10bcde(AliAnalysisTaskESDfilter* esdFilter);
                                                                                     4 main methods, defining
Bool_t AddTrackCutsLHC10h(AliAnalysisTaskESDfilter* esdFilter);
Bool_t AddTrackCutsLHC11h(AliAnalysisTaskESDfilter* esdFilter);
                                                                                      different "schemes" used
Bool_t AddTrackCutsLHC15f(AliAnalysisTaskESDfilter* esdFilter);
Bool_t enableTPCOnlyAODTracksLocalFlag=kFALSE;
                                                                                          for different periods
AliAnalysisTaskESDfilter *AddTaskESDFilter(Bool_t useKineFilter=kTRUE,
                                        Bool_t writeMuonAOD=kFALSE,
                                        Bool_t writeDimuonAOD=kFALSE, /*obsolete*/
                                        Bool_t usePhysicsSelection=kFALSE,
                                        Bool_t useCentralityTask=kFALSE, /*obsolete*/
                                        Bool_t enableTPCOnlyAODTracks=kFALSE,
                                        Bool_t disableCascades=kFALSE,
                                        Bool_t disableKinks=kFALSE,
                                        Int_t runFlag = 1500, // The first 2 digits are the year, the second
                                                             //2 digits are used to distinguish sub-periods (if needed)
                                        Int_t muonMCMode = 3 ,
                                        Bool_t useV0Filter=kTRUE,
                                        Bool_t muonWithSPDTracklets=kTRUE,
                                        Bool_t isMuonCaloPass=kFALSE,
                                        Bool_t addPCMv0s=kTRUE)
                                                                                   Various parameters: "runFlag"
 // Creates a filter task and adds it to the analysis manager.
                                                                                    defines which of the above 4
  // Get the pointer to the existing analysis manager via the static access method.
                                                                                             methods is used
  AliAnalysisManager *mgr = AliAnalysisManager::GetAnalysisManager();
   if (!mgr) {
```

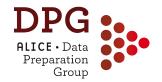

## **EVENT SELECTION**

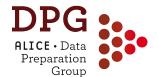

### **Triggers in ALICE**

- The ALICE experiment cannot record all events:
  - Large detector readout time (up to 1 ms/event)
  - Data storage limitations
- We need some non-negligible activity in ALICE detectors to start the data acquisition (Minimum bias triggers)
  - Mainly based on V0, SPD and T0:
    - pp 2010: SPD | VOA | VOC (INT1)
    - pp 2012: TOA & TOC within a given time window (INT8)
    - pp 2015-2017 and p-Pb: VOA & VOc (INT7)
- We may be interested in rare observables for which we can collect enough statistics only requiring specific signatures in ALICE the detectors (rare triggers)
  - Most common rare triggers (used in coincidence with SPD or V0 or T0 triggers)
    - Muon triggers (single muon, dimuon)
    - Calorimeter triggers (EMCAL, PHOS)
    - Ultra-peripheral collisions (Muon, T0F+SPD)

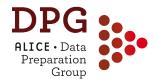

## **Triggers classes**

**Trigger Classes:** product of several trigger requirements

• Typical trigger class name: **CEMC7EGA-B-NOPF-CENTNOTRD** 

Descriptor — BC mask PF protection Cluster

**Descriptor:** combination of trigger inputs (AND, OR, VETO logic is possible)

BC mask: information about interactions (beam-beam, beam-gas, satellite, etc.)

Past-Future protection: rejects events with multiple collisions from different bunch crossings

Cluster: group of detectors to be read out if the trigger conditions is satisfied

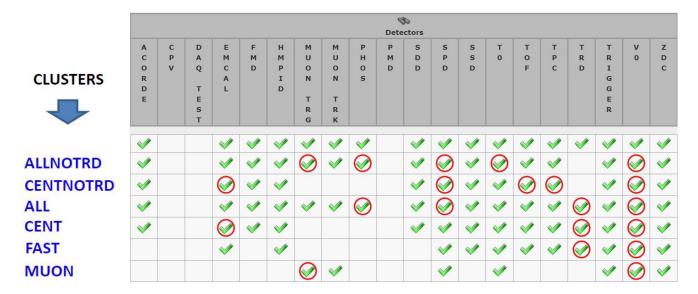

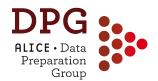

## **Trigger aliases**

→ Definitions of trigger aliases in: AliVEvent::EOfflineTriggerTypes

| Trigger              | Definition                                           |
|----------------------|------------------------------------------------------|
| AliVEvent::kMB       | BIT(0), Min. bias trigger in PbPb 2010-11            |
| AliVEvent::kINT1     | BIT(0), V0A   V0C   SPD minimum bias trigger         |
| AliVEvent::kINT7     | BIT(1), V0AND minimum bias trigger                   |
| AliVEvent::kMUON     | BIT(2), Single muon trigger in pp2010-11, INT1 suite |
| AliVEvent::kHighMult | BIT(3), High-multiplicity SPD trigger                |
|                      |                                                      |
| AliVEvent::kAny      | 0xffffffff, to accept any defined trigger            |

(See all trigger definitions in \$ALICE\_ROOT/STEER/STEERBase/Alivevent.h)

- → Assignment of trigger classes to aliases and definition of background and quality checks is stored in OADB. Check details in \$ALICE\_PHYSICS/OADB/macros/BrowseAndFillPhysicsSelectionOADB.C
- → Several aliases can be fired at the same time

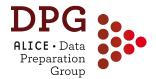

The Physics Selection class (AliPhysicsSelection) is used to select collision candidates in data samples collected by ALICE

- Reject background and poor quality events according to predefined requirements
- Select events within the trigger class fired
- Aliases can be used to group similar trigger class names:

Example: alias AliVEvent::kMUSH7

- CMSH7-B-NOPF-MUON
- CMSH7-S-NOPF-MUON
- CMSH7-S-NOPF-ALLNOTRD
- Basic usage: how to select the events in your analysis task

```
// in your UserExec
UInt_t fSelectMask = fInputHandler->IsEventSelected();
Bool_t isINT7selected = fSelectMask & AliVEvent::kINT7;
```

(see more in <a href="https://twiki.cern.ch/twiki/bin/view/ALICE/AliDPGtoolsEventProp#Event\_selection">https://twiki.cern.ch/twiki/bin/view/ALICE/AliDPGtoolsEventProp#Event\_selection</a>)

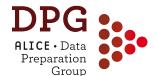

#### Basic selections:

- V0A and V0C time information
- Cluster-vs-tracklet background cut (now in user hands)
- ZDC timing cuts (in Pb-Pb and p-Pb)
- Incomplete event rejection

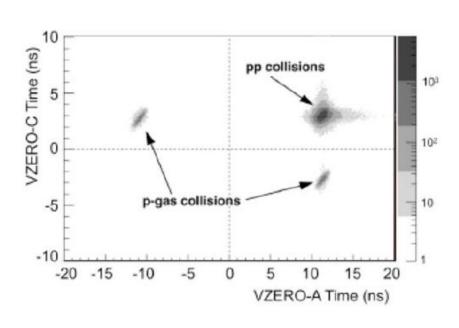

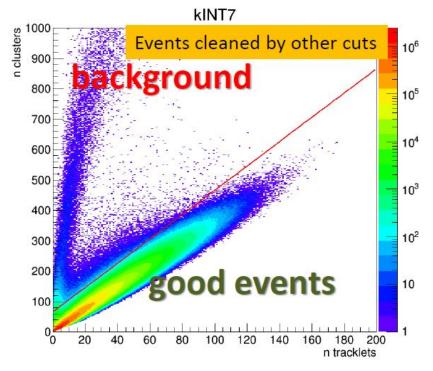

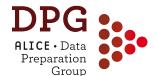

- Basic selections:
  - V0A and V0C time information
  - Cluster-vs-tracklet background cut (now in user hands)
  - ZDC timing cuts (in Pb-Pb and p-Pb)
  - Incomplete event rejection (in p-Pb, pp2015)
- Further background cuts in Run2
  - V0C012 vs V0C3 asymmetry cut
  - V0C012 vs tracklet background cut

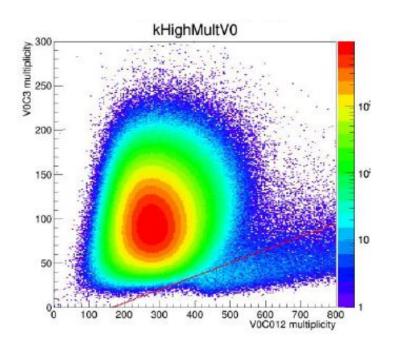

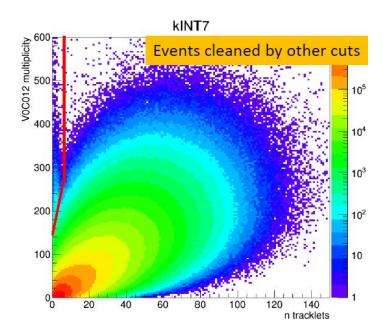

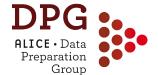

#### Basic selections:

- V0A and V0C time information
- Cluster-vs-tracklet background cut (now in user hands)
- ZDC timing cuts (in Pb-Pb and p-Pb)
- Incomplete event rejection (in p-Pb, pp2015)

#### New background cuts

- V0C012 vs V0C3 asymmetry cut
- V0C012 vs tracklet background cut

#### Pileup cuts

- Out-of-bunch pileup cut based on V0 past-future info
- Out-of-bunch pileup cut based on online-vs-offline V0M correlation
- Out-of-bunch pileup cut based on online-vs-offline SPD FO correlation

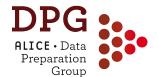

### Pileup removal

#### Two main categories of pileup:

#### 1. Same bunch-crossing pileup

two or more collisions occurring in the same bunch crossing

- → seen by all detectors
- reconstructed points in drift detectors (TPC and SDD) are in the "correct" spatial position
- can be removed at the event selection level with cuts based on multiple reconstructed vertices

#### 2. Out-of-bunch pileup

one or more collisions occurring in bunch crossings different from the one which triggered the acquisition

- detectors are affected differently depending on their readout time
- reconstructed points in drift detectors are spatially shifted (z for TPC, rφ for SDD) by Δs=v<sup>drift</sup>.Δt
- → can be removed at the *event* selection level and also based on track selection cuts

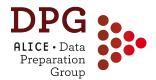

## Pileup removal

#### Tools for pileup tagging, removal, mitigation:

(see dedicated Twiki page for details: <a href="https://twiki.cern.ch/twiki/bin/view/ALICE/AliDPGtoolsPileup">https://twiki.cern.ch/twiki/bin/view/ALICE/AliDPGtoolsPileup</a>)

 Past-Future protection: allows to remove out-of-bunch pileup from outside the SPD readout time (300ns) - do not help within SPD integration time window

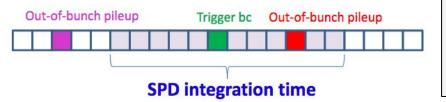

Should be activated for pp and p-Pb analyses in the Physics Selection task:

AddTaskPhysicsSelection(isMC, <a href="ktrue">ktrue</a>)

- Multiple vertices with the SPD: sensitive to same-bunch and out-of-bunch pileup within the SPD readout window
  - $\rightarrow$  can be accessed via:

```
AliESDEvent::IsPileUpFromSPD()
AliESDEvent::IsPileUpFromSPDInMultBins() //mult. dep.
```

- Multiple vertices with tracks: simultaneous vertex finding using ITS, TPC and TOF (if available) wider time coverage than SPD
  - $\rightarrow$  can be accessed via:

AliAnalysisUtils::IsPileUpMV(AliVEvent \*event)

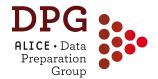

## Pileup removal

#### Tools for pileup tagging, removal, mitigation:

(see dedicated Twiki page for details: <a href="https://twiki.cern.ch/twiki/bin/view/ALICE/AliDPGtoolsPileup">https://twiki.cern.ch/twiki/bin/view/ALICE/AliDPGtoolsPileup</a>)

 Correlations between centrality estimators (Pb-Pb): cut on correlation between V0 and CL0, CL1 centralities

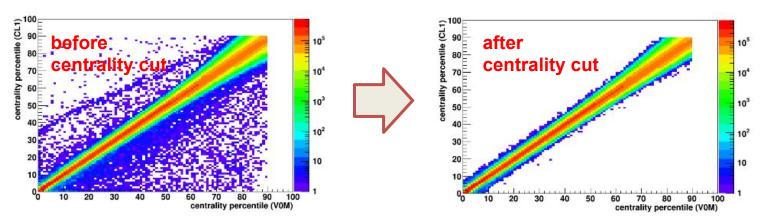

- Removing tracks from out-of-bunch pileup collisions:
  - require tracks with ITS hits (in particular to SPD)
  - require matching to TOF and TOF bunch crossing ID=0
  - require tracks to point to the main vertex via DCAz cut

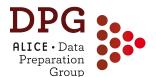

### **Primary Vertex selection**

Primary vertex information can be retrieved from ESD and AOD events

AlivVertex\* vtx = event->GetPrimaryVertex();

(AliVVertex can be casted to ESD or AOD vertex)

#### This method will return (following this order):

- 1. the vertex reconstructed from tracks
- 2. the SPD vertex (if the track vertex is not available)
- 3. the vertex from TPC tracks (if also the SPD vertex is not available)

A set of selections can be applied at the analysis level in order to reject events with poorly reconstructed vertex

- → Selection on **contributors to vertex**
- → Selection on SPD **vertex type** (3D or z reconstruction)
- → Special selections for SPD vertex (based on z resolution/dispersion)
- → Cut on absolute distance between track and SPD vertices (Pb-Pb 2011)
- → Cut on **absolute and nsigma distance between track and SPD vertices** (Pb-Pb 2015)

By construction, the main vertex is the one with the largest number of contributors - additional vertices found are treated as **pileup** vertices

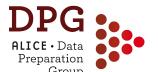

### **Event Selection Class: AliEventCuts**

#### A general class for event selections is available:

(see more instructions in: <a href="https://twiki.cern.ch/twiki/bin/view/ALICE/AliDPGtoolsEventProp#Event\_selection\_class">https://twiki.cern.ch/twiki/bin/view/ALICE/AliDPGtoolsEventProp#Event\_selection\_class</a>)

- → main functionalities similar to those of AliESDtrackCuts
- → provides a method to check if a given AliVEvent is accepted:

```
AliEventCuts::AcceptEvent(AliVEvent *ev)
```

→ Simple usage:

Add to the class member of your task:

```
class MyAliAnalysisTask {
  public:
    ...
  AliEventCuts fEventCuts; // Event cuts
    ...
}
```

Enable selection

QA plots (if wanted):

```
// fList is your output TList
fEventCuts.AddQAplotsToList(fList);
```

In your

**UserExec** *method:* 

```
AliVEvent *ev = InputEvent();
if (!fEventCuts.AcceptEvent(ev)) {
   PostData(1, fList);
   return;
}
```

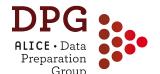

### **Event Selection Class: AliEventCuts**

#### A general class for event selections is available:

(see more instructions in: https://twiki.cern.ch/twiki/bin/view/ALICE/AliDPGtoolsEventProp#Event\_selection\_class)

→ Retrieves the information about primary vertex and multiplicity after calling AliEventCuts::AcceptEvent(AliVEvent\* ev)

```
float centrality = fEventCuts.GetCentrality(); //centrality from the default estimator
const AliVVertex* vtx = fEventCuts.GetPrimaryVertex(); //best primary vertex available
```

→ Advanced usage: set cuts manually

```
fEventCuts.SetManualMode(); //Enable manual mode
fEventCuts.fRequireTrackVertex = true;
fEventCuts.fMinVtz = -10.f;
fEventCuts.fMaxVtz = 10.f;
fEventCuts.fMaxDeltaSpdTrackAbsolute = 0.5f;
fEventCuts.fMaxResolutionSPDvertex = 0.25f;
fEventCuts.fTriggerMask = AlivEvent::kINT7;
fEventCuts.fRejectDAQincomplete = true;
fEventCuts.fSPDpileupMinContributors = 3;
fEventCuts.fSPDpileupMinZdist = 0.8;
fEventCuts.fSPDpileupNsigmaZdist = 3.;
fEventCuts.fSPDpileupNsigmaDiamXY = 2.;
fEventCuts.fSPDpileupNsigmaDiamZ = 5.;
fEventCuts.fSPDpileupNsigmaDiamZ = 5.;
fEventCuts.fTrackletBGcut = true;
```

example of manual settings used in pp Run 2 event selection

add in your AddTask or in the UserCreateOutputObjects method

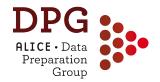

#### **EVENT CHARACTERISATION**

More info here:

https://indico.cern.ch/event/387210/contributions/918223/attachments/120372 3/1753174/DDChinellato-AliMultSelection-PhysicsForum1.pdf

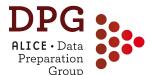

## **Centrality selection in Pb-Pb**

- Selecting events by impact parameter: impossible
- Next best thing: select events based on charged particle multiplicity measured in the V0 detectors: forward  $\eta$  to minimize auto-correlation biases
- Done in the "AliMultSelection" framework (also in pp, p-Pb!)

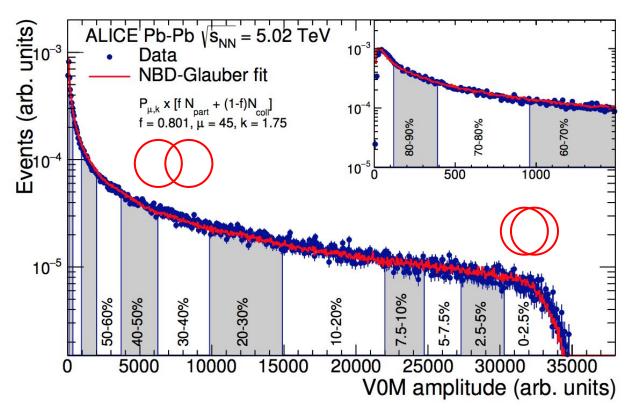

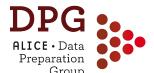

#### **Centrality selection in Pb-Pb**

- Selecting events by impact parameter: impossible
- Next best thing: select events based on charged particle multiplicity measured in the V0 detectors: forward  $\eta$  to minimize auto-correlation biases
- Done in the "AliMultSelection" framework (also in pp, p-Pb!)

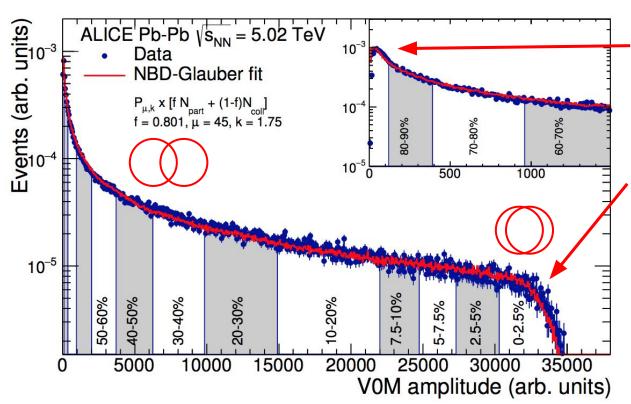

#### Very low multiplicity:

discarded due to contamination from EM processes

#### Glauber MC model:

A geometric approach to calculate participating and colliding nucleons In this plot: coupled to a negative binominal (NBD) for describing multiplicity

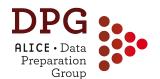

## **Centrality in Pb-Pb: MC**

 In MC, the objective of the centrality selection is not to produce percentiles but rather to provide a <N<sub>ch</sub>> for a given percentile selection that matches what is seen in data: ideal for efficiency correction calculations

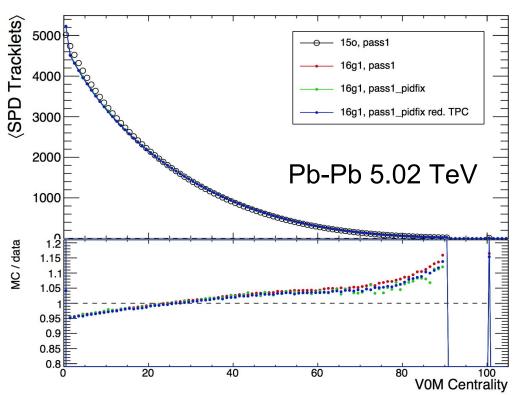

- Works fairly well up to a level of approximately ~5%-10%
- Strongly centrality dependent corrections usually assigned a small systematic uncertainty due to this
- The <SPD tracklet> plot is available as standard QA in AliMultSelection for x-checks
  - (more info <u>here</u>)

more info: https://aliceinfo.cern.ch/Notes/node/456

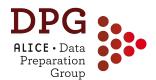

## Centrality in p-Pb, pp

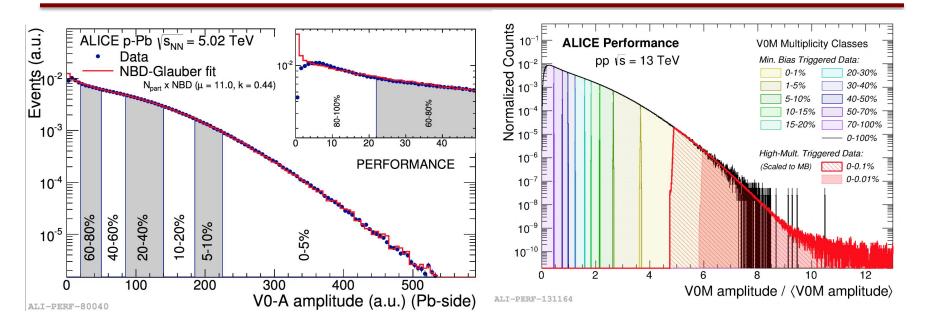

- pp and p-Pb are also sliced in VOA+VOC amplitudes, with notable differences:
- pp: typically we select slices of the INEL>0 cross-section, with the INEL>0 condition being "at least one SPD tracklet inside  $|\eta|$ <1.0". Correcting to the physical INEL>0 event class has to be done at analysis level
- <u>p-Pb</u>: typically we select slices of the visible VOA cross-section. Correcting for the vertex determination efficiency has to be done at analysis level
- N.B.: corrections not needed in Pb-Pb: close to 100% efficiency!

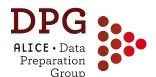

## AliMultSelection: operation

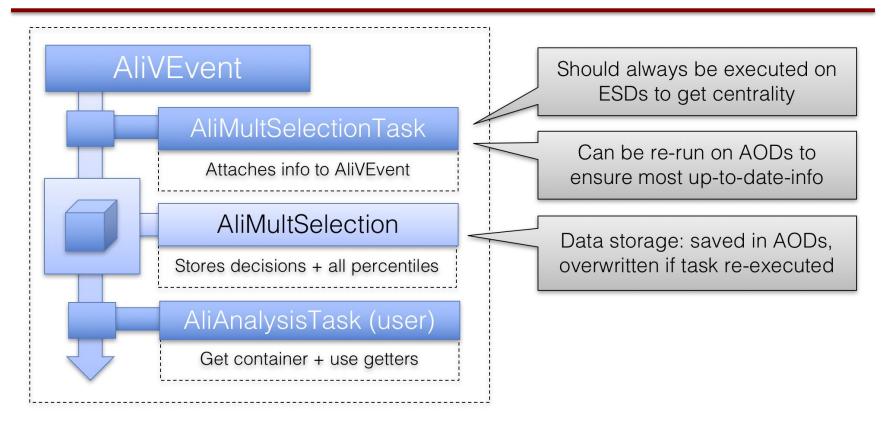

#### Analysis usage consists of:

- 1) Get AliMultSelection object **AliMultSelection** \*obj = (**AliMultSelection**\*) IVEvent-> FindListObject("MultSelection");
- 2) Get desired multiplicity percentile obj->GetMultiplicityPercentile("V0M");

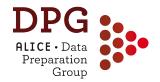

#### **TRACK SELECTION on ESD and AOD**

(also using material from the tutorial prepared by Z Conesa del Valle and A Kalweit for the ALICE Physics Week 2013)

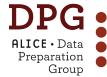

# ALICE Data Preparation State Control of the Preparation Propagation Preparation Preparatio

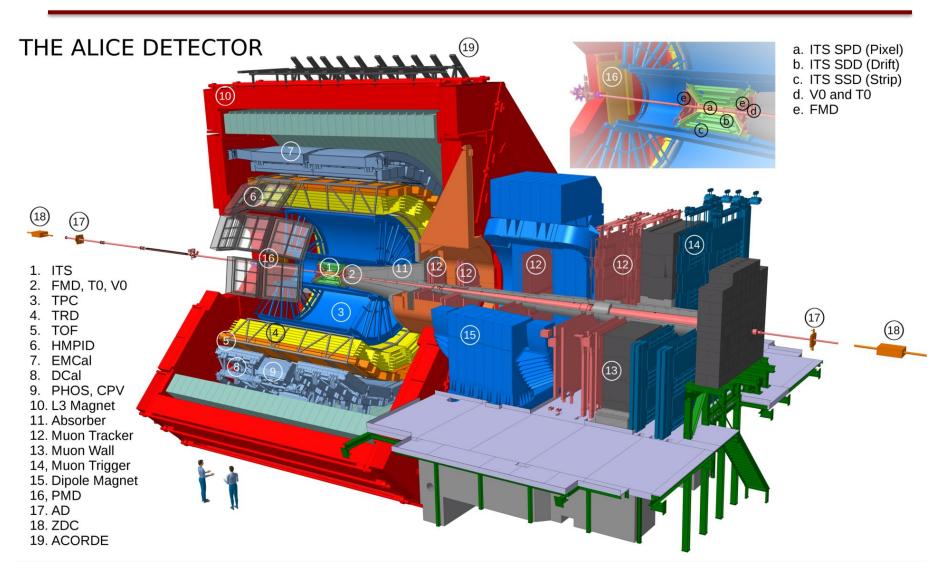

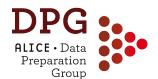

## **Inner Tracking System**

3 sub-detectors with in total 6 layers

Silicon Pixel detector: SPD

Silicon Drift detector: SDD

Silicon Strip detector: SSD

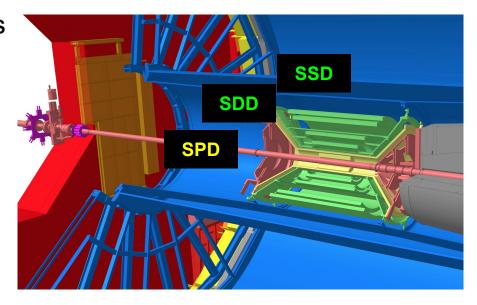

• Up to 6 hits (clusters) in the ITS can be attached to a track:

AliESDtrack::GetNcls(Int\_t idet = 0)

AliESDtrack::HasPointOnITSLayer(Int\_t i)

AliAODTrack::GetITSNcls()

AliAODTrack:: HasPointOnITSLayer(Int\_t i)

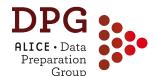

#### **Time Projection Chamber**

 The ALICE TPC provides up to 159 space points (clusters) corresponding to the number of pad rows.

 The signal can be below threshold for low ionizing particles.

Definition of a TPC cluster can be found in the backup

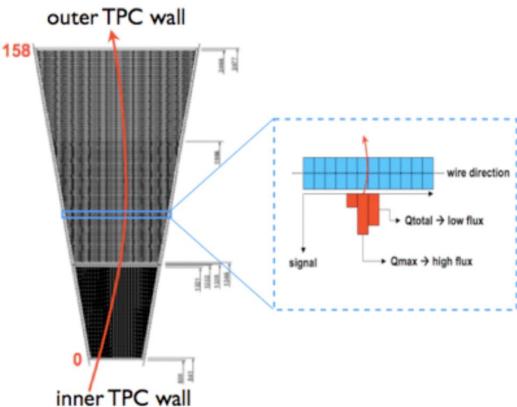

 There are default cut sets available which are a very good starting point for all analyses (however, there is not a default cut set which is perfect for every analysis):

AliESDtrackCuts \* fESDTrackCuts = AliESDtrackCuts::GetStandardITSTPCTrackCuts2010(kTRUE); fESDTrackCuts->SetEtaRange(-0.8,+0.8);

Inside the track loop:

if (!fESDTrackCuts->AcceptTrack(track)) continue;

- Standard cut sets are defined for 2010 and 2011
- The 2011 standard cuts are a valid baseline also for Run2 data

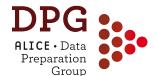

#### **AliESDtracks: TPC cuts**

```
iESDtrackCuts* esdTrackCuts = new AliESDtrackCuts;
// TPC
if(clusterCut == 0) esdTrackCuts->SetMinNClustersTPC(50);
else if (clusterCut == 1) {
 esdTrackCuts->SetMinNCrossedRowsTPC(70);
 esdTrackCuts->SetMinRatioCrossedRowsOverFindableClustersTPC(0.8);
else (
 esdTrackCuts->SetMinNClustersTPC(50);
esdTrackCuts->SetMaxChi2PerClusterTPC(4);
esdTrackCuts->SetAcceptKinkDaughters(kFALSE);
esdTrackCuts->SetRequireTPCRefit(kTRUE);
// ITS
esdTrackCuts->SetRequireITSRefit(kTRUE);
esdTrackCuts->SetClusterRequirementITS(AliESDtrackCuts::kSPD,
                                       AliESD trackCuts::kAny);
if(selPrimaries) {
 // 7*(0.0015+0.0050/pt^1.1)
 esdTrackCuts->SetMaxDCAToVertexXYPtDep("0.0105+0.0350/pt^1.1");
 esdTrackCuts->SetMaxChi2TPCConstrainedGlobal(36);
esdTrackCuts->SetMaxDCAToVertexZ(2);
esdTrackCuts->SetDCAToVertex2D(kFALSE);
esdTrackCuts->SetRequireSigmaToVertex(kFALSE);
esdTrackCuts->SetMaxChi2PerClusterITS(36);
```

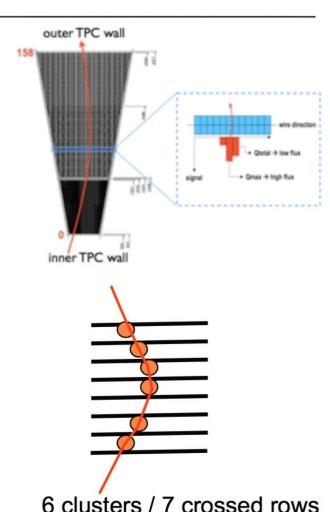

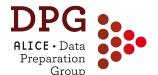

#### **AliESDtrackCuts: TPC cuts**

```
AliESDtrackCuts* esdTrackCuts = new AliESDtrackCuts;
// TPC
if(clusterCut == 0) esdTrackCuts->SetMinNClustersTPC(50);
else if (clusterCut == 1) {
  esdTrackCuts->SetMinNCrossedRowsTPC(70);
  esdTrackCuts->SetMinRatioCrossedRowsOverFindableClustersTPC(0.8);
else {
  esdTrackCuts->SetMinNClustersTPC(50);
esdTrackCuts->SetMaxChi2PerClusterTPC(4);
esdTrackCuts->SetAcceptKinkDaughters(kFALSE);
esdTrackCuts->SetRequireTPCRefit(kTRUE);
// ITS
esdTrackCuts->SetRequireITSRefit(kTRUE);
esdTrackCuts->SetClusterRequirementITS(AliESDtrackCuts::kSPD,
                                       AliESDtrackCuts::kAny);
if(selPrimaries) {
  // 7*(0.0015+0.0050/pt^1.1)
  esdTrackCuts->SetMaxDCAToVertexXYPtDep("0.0105+0.0350/pt^1.1");
  esdTrackCuts->SetMaxChi2TPCConstrainedGlobal(36);
esdTrackCuts->SetMaxDCAToVertexZ(2);
esdTrackCuts->SetDCAToVertex2D(kFALSE);
esdTrackCuts->SetRequireSigmaToVertex(kFALSE);
esdTrackCuts->SetMaxChi2PerClusterITS(36);
```

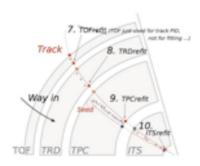

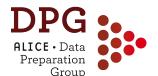

#### AliESDtrackCuts: TPC cuts

```
AliESDtrackCuts* esdTrackCuts = new AliESDtrackCuts;
if(clusterCut == 0)
                     esdTrackCuts->SetMinNClustersTPC(50);
else if (clusterCut == 1) {
  esdTrackCuts->SetMinNCrossedRowsTPC(70);
  esdTrackCuts->SetMinRatioCrossedRowsOverFindableClustersTPC(0.8);
else (
  esdTrackCuts->SetMinNClustersTPC(50);
esdTrackCuts->SetMaxChi2PerClusterTPC(4);
esdTrackCuts->SetAcceptKinkDaughters(kFALSE);
esdTrackCuts->SetReguireTPCRefit(kTRUE);
// ITS
esdTrackCuts->SetReguireITSRefit(kTRUE);
esdTrackCuts->SetClusterRequirementITS(AliESDtrackCuts::kSPD,
                                        AliBSDtrackCuts::kAny);
if(selPrimaries) {
  // 7*(0.0015+0.0050/pt^1.1)
  esdTrackCuts->SetMaxDCAToVertexXYPtDep("0.0105+0.0350/pt^1.1");
  esdTrackCuts->SetMaxChi2TPCConstrainedGlobal(36);
esdTrackCuts->SetMaxDCAToVertexZ(2);
esdTrackCuts->SetDCAToVertex2D(kFALSE);
esdTrackCuts->SetRequireSigmaToVertex(kFALSE);
esdTrackCuts->SetMaxChi2PerClusterITS(36);
```

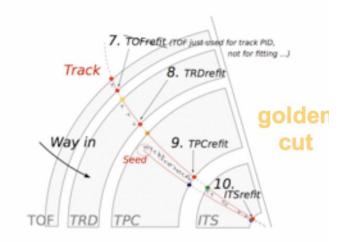

 $(y, z, \sin(\varphi), \tan(\lambda), 1/p_t)$ 

χ²-difference between: TPConly track parameters extrapolated to the primary vertex and global track parameters. Removes fake high-pt tracks due to wrong association of ITS clusters.

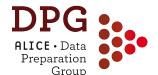

#### AliESDtrackCuts: ITS cuts

```
SDtrackCuts* esdTrackCuts = new AliESDtrackCuts:
if(clusterCut == 0) esdTrackCuts->SetMinNClustersTPC(50);
else if (clusterCut == 1) {
 esdTrackCuts->SetMinNCrossedRowsTPC(70);
 esdTrackCuts->SetMinRatioCrossedRowsOverFindableClustersTPC(0.8);
else (
 esdTrackCuts->SetMinNClustersTPC(50);
esdTrackCuts->SetMaxChi2PerClusterTPC(4);
esdTrackCuts->SetAcceptKinkDaughters(kFALSE);
esdTrackCuts->SetRequireTPCRefit(kTRUE);
// ITS
esdTrackCuts->SetRequireITSRefit(kTRUE);
esdTrackCuts->SetClusterRequirementITS(AliESDtrackCuts::kSPD,
                                       AliESDurackCuts::kAny);
if(selPrimaries) {
  // 7*(0.0015+0.0050/pt^1.1)
 esdTrackCuts->SetMaxDCAToVertexXYPtDep("0.0105+0.0350/pt^1.1");
 esdTrackCuts->SetMaxChi2TPCConstrainedGlobal(36);
esdTrackCuts->SetMaxDCAToVertexZ(2);
esdTrackCuts->SetDCAToVertex2D(kFALSE);
esdTrackCuts->SetRequireSigmaToVertex(kFALSE);
esdTrackCuts->SetMaxChi2PerClusterITS(36);
```

Cut at ≈ 7σ of impact parameter resolution.

N.B.: resolution is only given for the tracks which fulfill the other cuts.

# Track properties ALICE · Data Preparation Group depend on detector conditions

- The effect of the cuts depends on the detector performance. Typical examples:
  - Phi-homogeneity of SPD-cluster cut depends on the number of active modules which changed with time.
  - Number of TPC clusters depends on the gain of the chambers which also changed with time.
  - Chamber boundaries: high momenta tracks close to the chamber boundaries have naturally less clusters which is difficult to reflect in MC. N.B.: these clusters are not used for PID (a cut on TPC-PID or track->GetTPCsignalN() partially removes tracks on the boundaries.

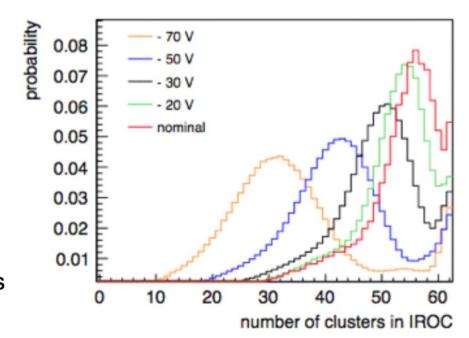

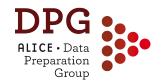

# TRACKING: PERFORMANCE and EFFICIENCY

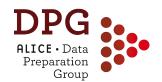

# Standard procedure for efficiency systematic uncertainties

https://twiki.cern.ch/twiki/bin/view/ALICE/AliDPGtoolsTrackSystematicUncertainty

- Systematic on tracking efficiency estimated from two contributions:
  - 1. Track finding and selection in the TPC  $\rightarrow$  estimated by TPC cut variation
  - 2. TPC-ITS matching (prolongation with a specific set of selections in ITS)  $\rightarrow$  estimated by comparing matching efficiency in data and MC

- This is an example, we will try to propose a standard procedure, but may depend on analysis
- Stdcuts:  $n_{TPCcls} > 70$ ;  $\chi^2/cl < 4$ ; CrRows/Findb>0.8;  $|\eta| < 0.8$
- Variations: add/remove tighter cuts
  - ➤ stdcuts + TPC crossed rows > 120 (5/pT)
  - ► stdcuts + TPC N clusters > 0.5 \* TPC crossed rows
  - ➤ stdcuts + TPC signal N > 0.5 \* TPC crossed rows
  - ➤ stdcuts + TPC crossed rows/TPC findable clusters > 0.9
- Compare corrected yields

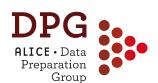

## Variation of TPC track selections: example for D<sup>0</sup> cross section in pp 7 TeV

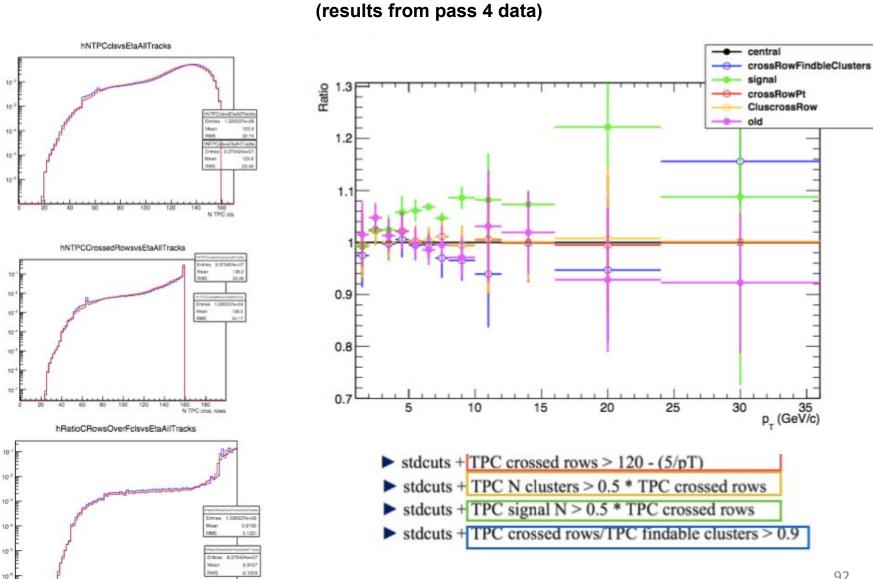

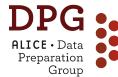

## Matching efficiency systematic unc.

- A contribution to the systematic uncertainty on the tracking efficiency is commonly estimated by comparing the fraction of TPC tracks prolonged to ITS (+ hit in SPD) in data and MC (matching efficiency)
- The matching efficiency for charged tracks can differ significantly between data and MC (up to 6-8%)
- However: the comparison is affected not only by how well the MC describes the tracking, but also by the relative contributions of primary and secondary particles in data and MC

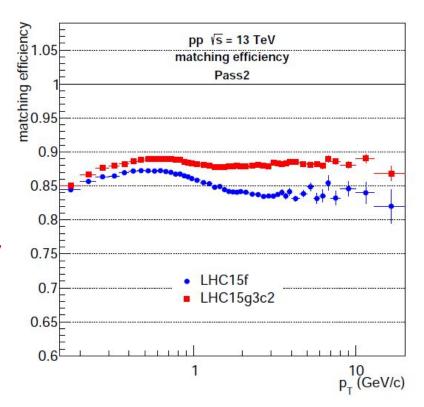

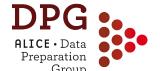

## Physical primary particles

#### Physical primary particles:

- <u>Definition</u>: A primary particle is a particle with a mean proper lifetime τ larger than 1 cm/c, which is either a) produced directly in the interaction, or b) from decays of particles with τ smaller than 1 cm/c
- Tagging of primaries implemented in AliRoot <u>code</u> in:
  - ESD/Kinematics: AliStack::IsPhysicalPrimary()
  - AOD: AliAODMCParticle::IsPhysicalPrimary()
- Secondary particles: distinguished in two categories
  - Produced in weak decays of long-lived (strange) hadrons
    - Tagged with: AliStack::IsSecondaryFromWeakDecay
  - Produced in interactions in the detector material
    - Tagged with: AliStack::IsSecondaryFromMaterial

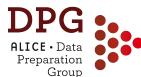

## Primary vs. secondary particles

- Impact parameter (Distance of Closest approach of track to interaction vertex) distribution
  - Peaked at 0 for primary particles
  - Wider for secondaries

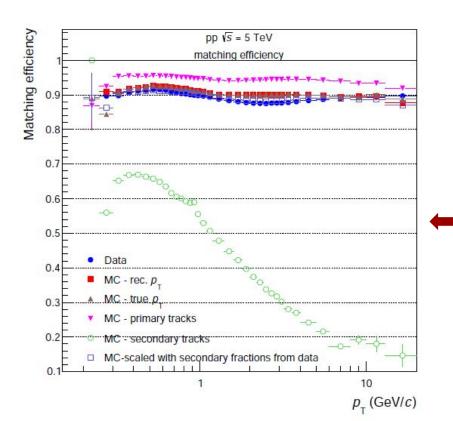

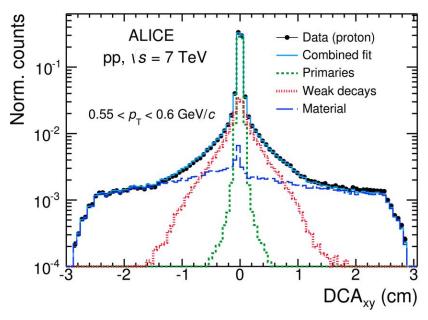

- TPC->ITS track prolongation efficiency (matching efficiency)
  - Substantially lower matching efficiency for secondaries than for primaries

- Defined from the ratio of matching efficiencies in data and MC, with fraction of secondaries "equalised" in data and MC using DCA fits
  - Procedure introduced for charged-particle p<sub>T</sub> spectra and R<sub>AA</sub> analysis (https://aliceinfo.cern.ch/Notes/node/472)
  - Provided a task for general use (selections can be changed):
     PWGPP/EvTrkSelection/AliAnalysisTrackingUncertaintiesAOT

#### 3 main ingredients:

- 1) Matching efficiencies for particle types: Eff<sup>MC</sup>primaries, Eff<sup>MC</sup>secondaries, Eff<sup>Data</sup>inclusive
- 2) Primary fraction from data: f'primaries
- 3) Combine into inclusive efficiency:

  Eff<sup>MC</sup><sub>inclusive</sub> = f'<sub>primaries</sub> x Eff<sup>MC</sup><sub>primaries</sub> + (1- f'<sub>primaries</sub>) x Eff<sup>MC</sup><sub>secondaries</sub>

Systematic uncertainty: (EffDatainclusive - EffMCinclusive)/EffDatainclusive

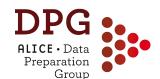

# Example: pp 7 TeV (pass 4)

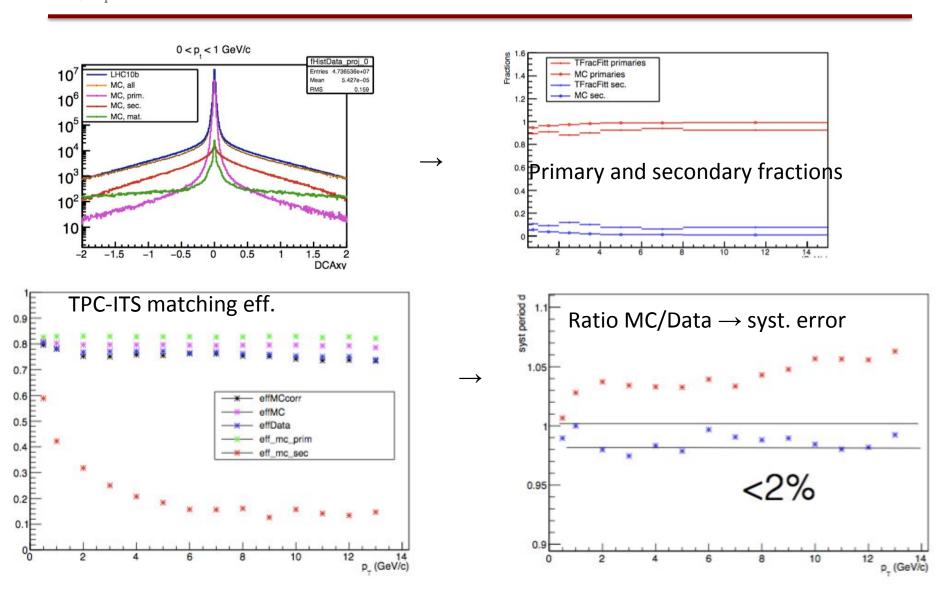

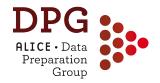

# Miscellanea

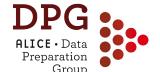

# DPG Preparation MonALISA - data productions

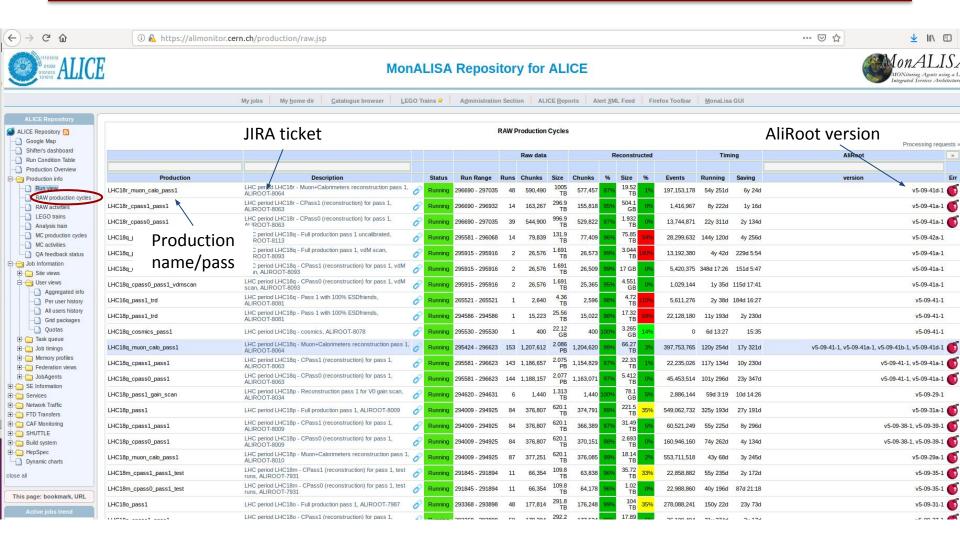

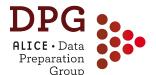

# **MonALISA - MC productions**

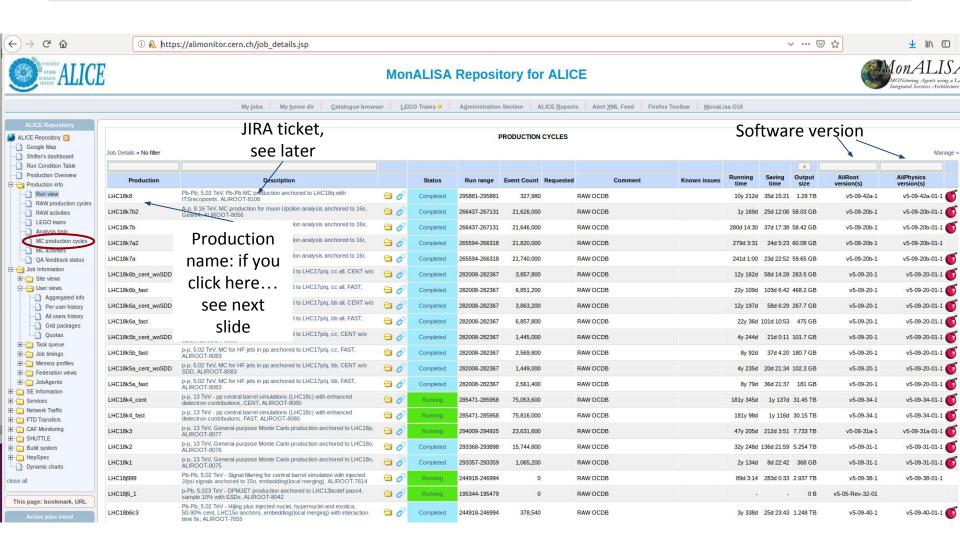

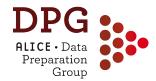

#### MonALISA - example

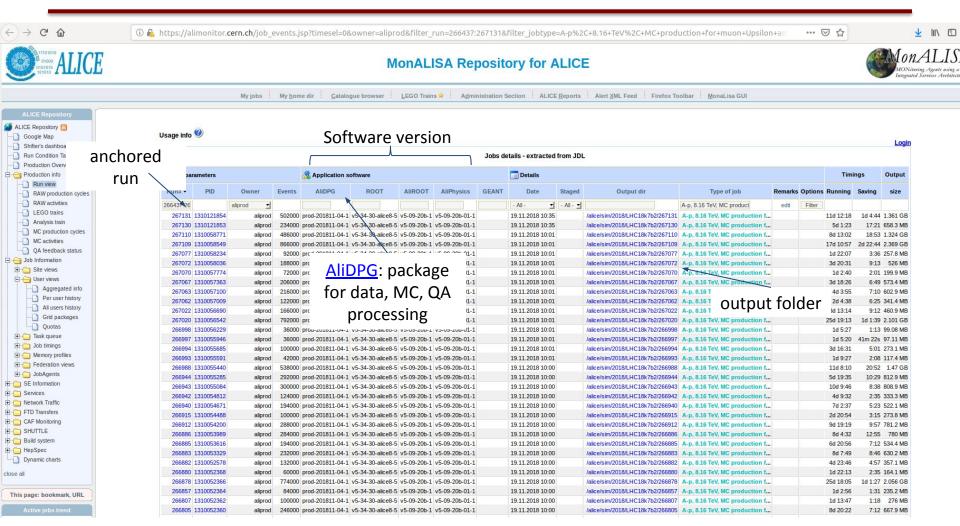

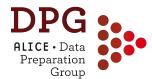

## JIRA - example

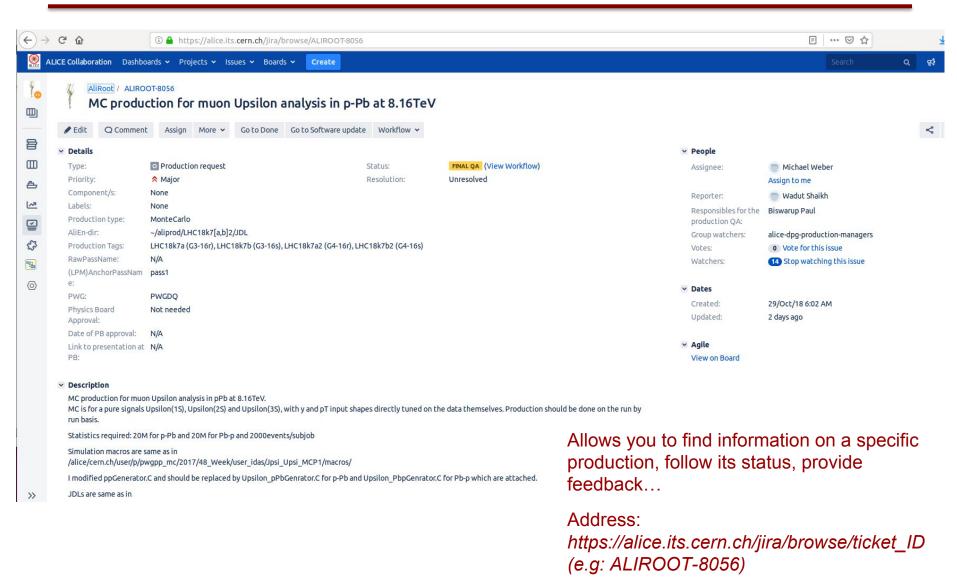

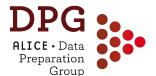

## **Guidelines** for Run2 samples

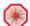

▲ ChiaraZampolli
 ▲ Log Out
 ■ ALICE

ALICE Web ALICE Web Home Changes Index Search

Public webs

Create personal sidebar

TWiki > ■ ALICE Web > AliceDPG > AliDPGRunLists > AliDPGRun2DataSets (2018-10-12, FrancescoPrino)

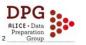

#### **Table Of Content**

- + Aliroot versions and properties used in the reconstruction of run2 samples
- ↓ Known reconstruction issues
  - ↓ The PIDFIX issue
  - + The COOKDEDX issue
  - ↓ The INVARIANT issue
  - ↓ Fake high-pt tracks
  - Impact parameter bia
  - ↓ Wrong assignment of V0 daughter to AOD cascades
- + How to merge together different 15o reconstruction passes (see here for the run lists)
  - ↓ 15o HighIR pass1 and pass1\_pidfix
  - ↓ 15o HighIR and low IR.
  - ↓ pp reference (LHC15n)
  - ↓ pPb 2016 data (LHC16q, LHC16r, LHC16s, LHC16t)
  - ↓ pp 5 TeV data, 2017 sample (LHC17p, LHC17q)

Some datasets had several reconstruction passes. In this page, you can find information about them.

#### Aliroot versions and properties used in the reconstruction of run2 samples

| Period        | Pass                        | Aliroot version    | Characteristics                                 |                    |                       |                                  |           |                    |                      |
|---------------|-----------------------------|--------------------|-------------------------------------------------|--------------------|-----------------------|----------------------------------|-----------|--------------------|----------------------|
|               |                             |                    | TPC cluster error assigment (1) and TPC SP maps | BB in tracking (2) | PID in TPCin step (3) | EMCAL online trigger data stream | TOF Calib | SPD1 Lorentz angle | TOF trigger maxipads |
| Pb-Pb         |                             |                    |                                                 |                    |                       |                                  |           |                    |                      |
| LHC15o lowIR  | pass2                       | v5-08-09a          | Old                                             | Wrong, 5-sigma     | All pions             | OK                               | Old       | Bug                | Bug                  |
|               | pass3_lowIR_pidfix          | v5-08-13I          | New                                             | Correct, 15-sigma  | All pions             | OK                               | Old       | Bug                | Bug                  |
|               | pass4_lowIR_pidfix_cookdedx | v5-08-13q-cookdedx | New                                             | Correct, 15-sigma  | Fixed                 | ОК                               | Old       | Bug                | Bug                  |
|               | pass5_lowIR                 | v5-08-24           | New+fix (5)                                     | Correct, 15-sigma  | Fixed                 | ОК                               | Improved  | Fixed              | Bug                  |
| LHC15o highIR |                             |                    |                                                 |                    |                       |                                  |           |                    |                      |
| group1        | pass1                       | v5-08-13d          | New                                             | Wrong, 5-sigma     | All pions             | Needs offline fix (4)            | Old       | Bug                | Bug                  |
| group2        | pass1                       | v5-08-13e          | New                                             | Wrong, 5-sigma     | All pions             | ОК                               | Old       | Bug                | Bug                  |
| group3        | pass1                       | v5-08-13h          | New                                             | Wrong, 5-sigma     | All pions             | ОК                               | Old       | Bug                | Bug                  |
| group4        | pass1_pidfix                | v5-08-13I          | New                                             | Correct, 15-sigma  | All pions             | OK                               | Old       | Bug                | Bug                  |
| pp 5 TeV      |                             |                    |                                                 |                    |                       |                                  |           |                    |                      |
| LHC15n        | pass2                       | v5-08-13d          | New                                             | Wrong, 5-sigma     | All pions             |                                  | Old       | Bug                | n.a.                 |
|               | pass3                       | v5-08-13s-cookdedx | New                                             | Correct, 15-sigma  | Fixed                 |                                  | Old       | Bug                | n.a.                 |
|               | pass4                       | v5-08-24           | New+fix (5)                                     | Correct, 15-sigma  | Fixed                 |                                  | Improved  | Fixed              | n.a.                 |
| LHC17p        | pass1_FAST                  | v5-09-20           | New+fix (5)                                     | Correct, 15-sigma  | Fixed                 |                                  | Improved  | Fixed              | Fixed                |
|               | pass1_CENT_wSDD             | v5-09-20           | New+fix (5)                                     | Correct, 15-sigma  | Fixed                 |                                  | Improved  | Fixed              | Fixed                |
|               | pass1 CENT woSDD            | v5-09-20           | New+fix (5)                                     | Correct. 15-sigma  | Fixed                 |                                  | Improved  | Fixed              | Fixed                |

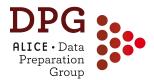

## Run lists

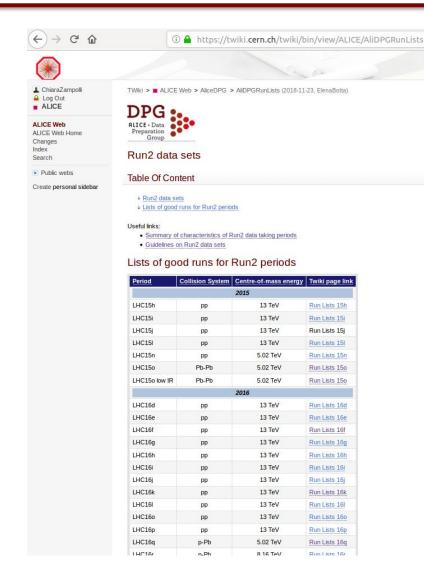

DPG prepares run lists with standard selection criteria on data quality (see <a href="TWiki">TWiki</a> for definitions)

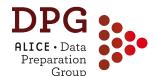

## **QA** repositories - <u>example</u>

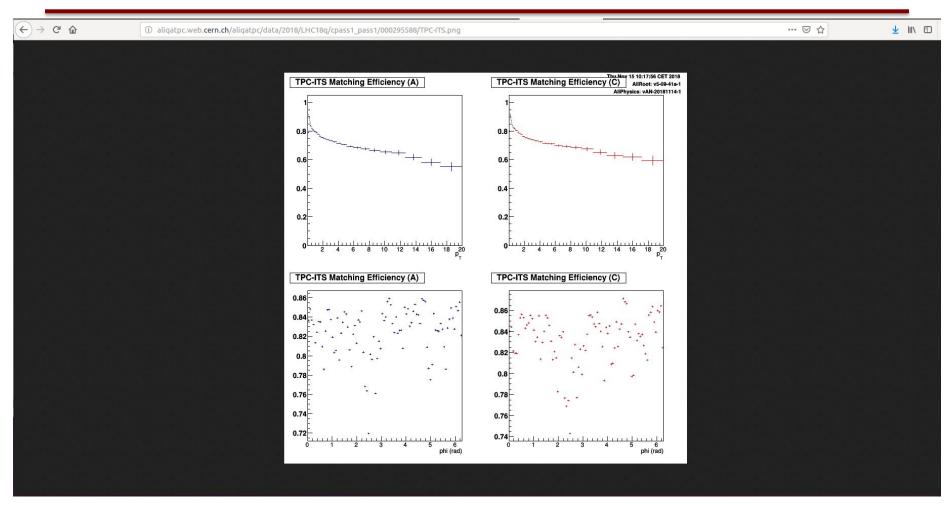

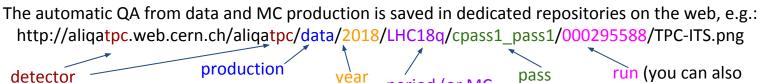

type

period (or MC

cycle name)

have trending plots)

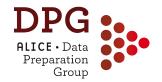

#### IF YOU NEED MORE INFORMATION

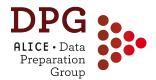

#### **DPG** twiki pages

 More detailed information can be found in: <a href="https://twiki.cern.ch/twiki/bin/viewauth/ALICE/AliceDPG">https://twiki.cern.ch/twiki/bin/viewauth/ALICE/AliceDPG</a>

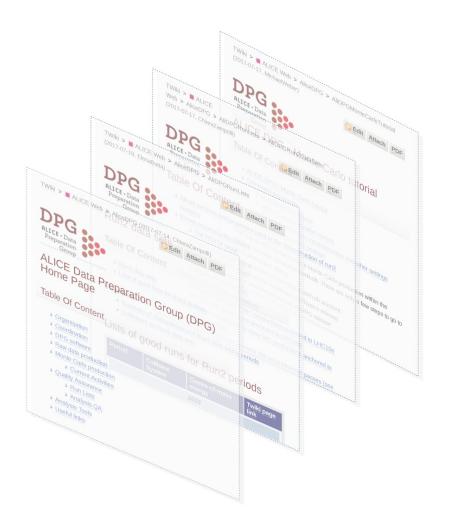

- Any feedback on these twiki pages is more than welcome
  - It will help us to improve them and keeping them up-to-date
- For any question, doubt, suggestion, constructive criticism, contact us: <u>alice-dpg-coordination@cern.ch</u>

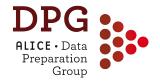

# **Backup**

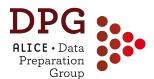

# Raw data processing chain: jobs

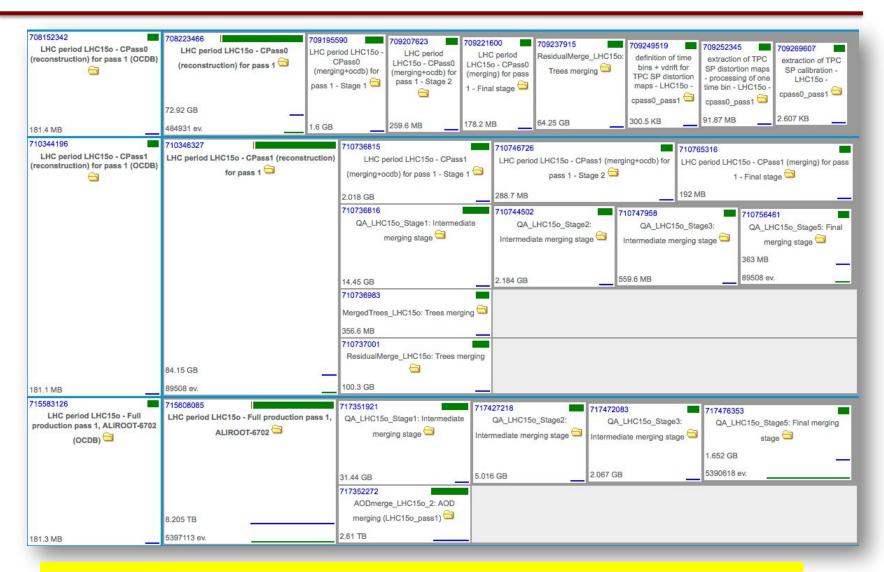

Each box is a grid job  $\rightarrow$  several (27) masterjobs per run in the chain

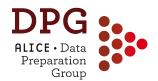

#### **Online calibration**

- At the end of the run (physics or special calibration run) a Detector Algorithm (DA) is run, the online calibration parameters are produced, collected by the Shuttle together with the DCS data points and stored in the OCDB
- Examples:

| Condition data         | Special runs                                               | Physics runs online                                                                                                    |
|------------------------|------------------------------------------------------------|----------------------------------------------------------------------------------------------------|
| trigger chip map       |                                                            | half-stave status                                                                                                    |
| and thresholds         |                                                            | pixel noise                                                                                                    |
|                        | anode ped (peds)                                           |                                                                                                    |
|                        | anode gain, status (puls)                                  |                                                                                                    |
|                        | anode v <sub>drift</sub> (inject)                          |                                                                                                    |
|                        | strip ped, noise,                                          |                                                                                                    |
|                        | status (peds)                                              |                                                                                                    |
| P, T(x, y, z)          | pad gain (Kr)                                              | v <sub>drift</sub> (laser)                                                                                                    |
| pad status             | pad noise (peds)                                           |                                                                                                    |
| trigger t <sub>0</sub> | v <sub>drift</sub> (laser)                                 |                                                                                                    |
|                        | pad status (puls)                                          |                                                                                                    |
|                        | trigger chip map and thresholds $P, T(x, y, z)$ pad status | trigger chip map and thresholds  anode ped (peds) anode gain, status (puls) anode $v_{drift}$ (inject) strip ped, noise, status (peds) $P, T(x, y, z)$ pad gain (Kr) pad status pad noise (peds) trigger $t_0$ $v_{drift}$ (laser) |

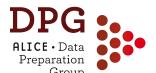

#### **Example: SDD manual calibration**

- Calibration at <u>fill level</u> of:
  - Drift velocity residual calibration + time0 + map for non-uniformities of the drift field
  - ADC -> keV calibration for dE/dx in bins of drift time

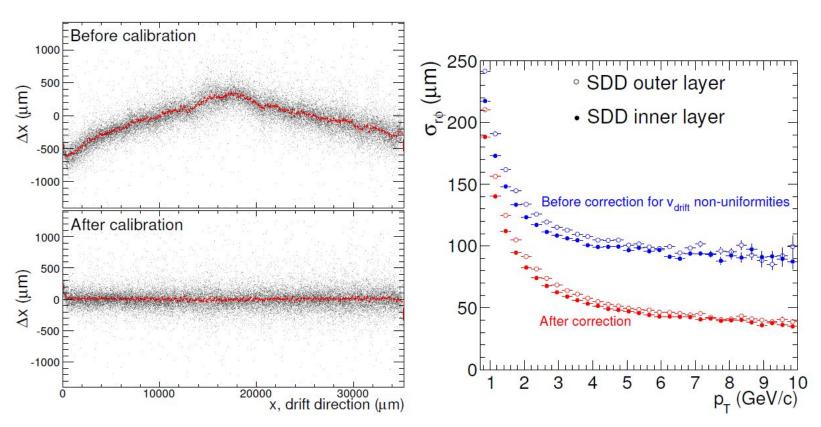

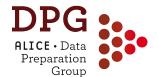

#### **Monte Carlo chain**

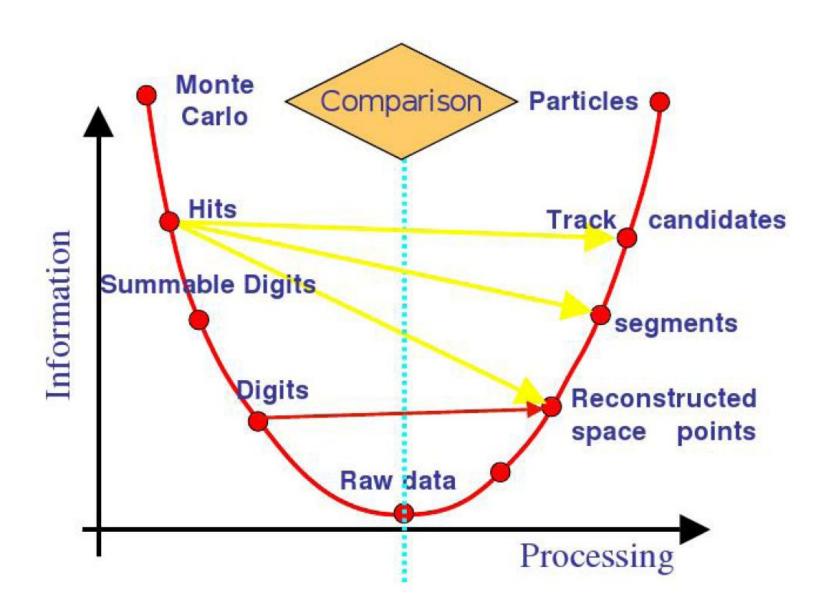

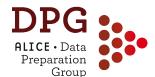

## **ESD** -> **AOD** filtering

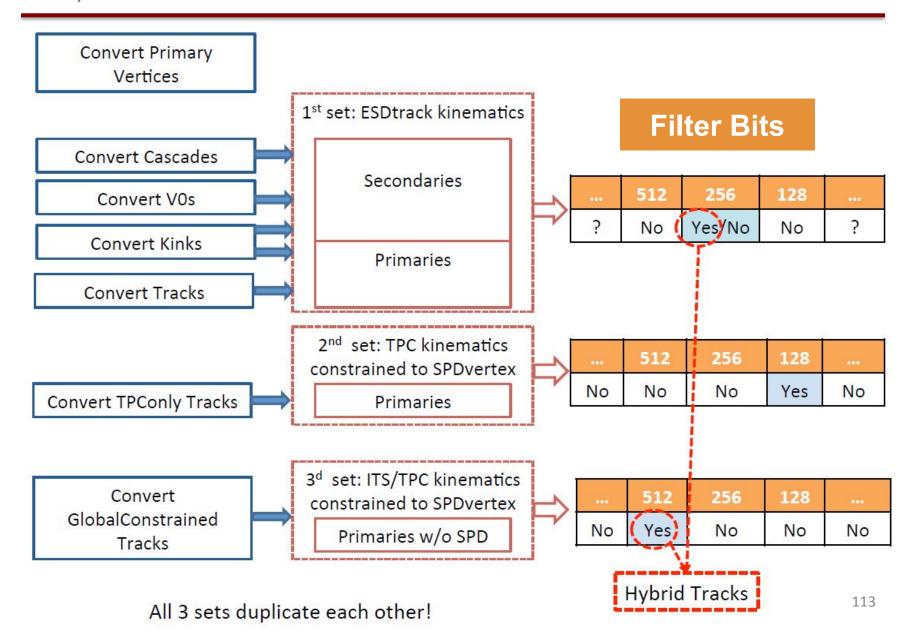

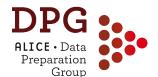

## Out of bunch pileup

#### Integration times in central barrel:

- SPD: 300 ns (12 bcs) out-of-bunch hits indistinguishable from trigger hits
- SDD: ~6 us (240 bcs) radial drift ~0.5mm/100ns.
   Tracking tolerance: σ~0.5 mm for pp (0.2 mm for Pb-Pb)
- SSD: ~1 us (40 bcs) out-of-bunch hits indistinguishable from trigger hits
- TPC: ~100 us (4000 bcs) z-drift ~2.5mm/100ns.
   ITS-TPC track matching tolerance: σ~5 mm
- TRD: ~1 us (40 bcs) radial drift ~2.5mm/100ns.
- TOF: ~0.5 us (20 bcs) time info allows to identify tracks from trigger be however not all analyses require TOF hit matching

#### Conclusions:

- SPD hit requirement cleans up tracks from neighbouring bunches
  - Does not help in case of pileup within SPD integration time
- · Need to remove residual out-of-bunch pileup in SPD integration time
- Out-of-bunch pileup removal is crucial in multiplicity-differential studies

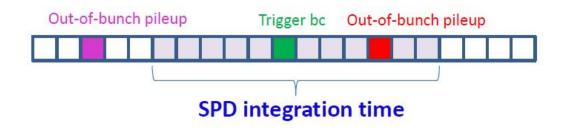

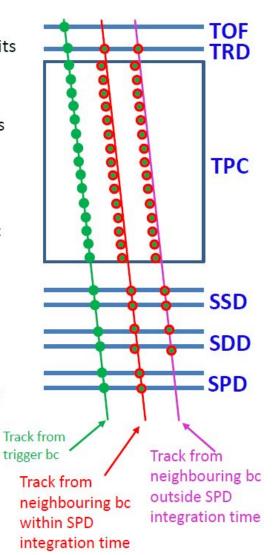

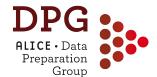

#### **TPC clusters**

- The ALICE TPC provides up to 159 space points (clusters) corresponding to the number of pad rows.
- The signal can be below threshold for low ionizing particles.

#### Def. 1 (TPC cluster)

A charged particle traversing the TPC induces a signal on a given pad-row. If the charge in a search window of 5 pads in wire direction and 5 bins in time direction exceeds a certain threshold and fulfills all necessary quality criteria, it is called a cluster. Therefore the maximum number of clusters per track  $n_{cl}$  is 159, which corresponds to the number of pad rows in a TPC sector. Curling track parts are reconstructed as separate tracks. The number of clusters assigned to a track is related to the track length in the sense that low  $p_t$ -tracks which do not reach the outer wall of the TPC have less clusters assigned. However, the relation is not straightforward, because the pad length in the TPC is increasing with radial distance to the center.

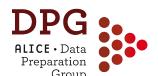

## **Centrality: vertex-Z corrections**

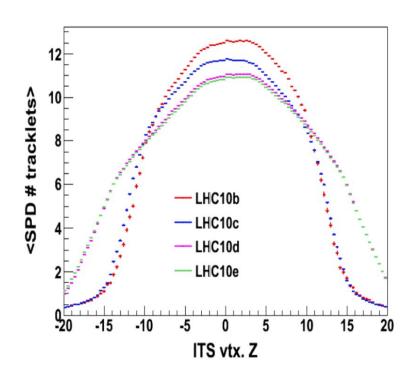

- Our detector acceptance changes depending on the PV position along the beam axis (z direction)
- Thus, the average raw value of any estimator may change with vertex-Z
- This can be corrected for: instead of calibrating based on N<sub>raw</sub>, we calibrate N<sub>corr</sub>:

$$N_{corr} = N_{raw} / < N_{raw} (vtx-Z) >$$

- <N<sub>raw</sub> (vtx-Z)> is usually a polynomial fit to the averages measured in data. Example in figure: pp @ 7TeV
- May be more or less important (V0M -> dependence partially cancels out as V0A↑ = V0C↓ and vice-versa, SPD-based estimators -> very sensitive)